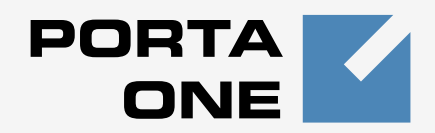

# $\blacksquare$  **Porta**  $\blacksquare$  **Billing100**

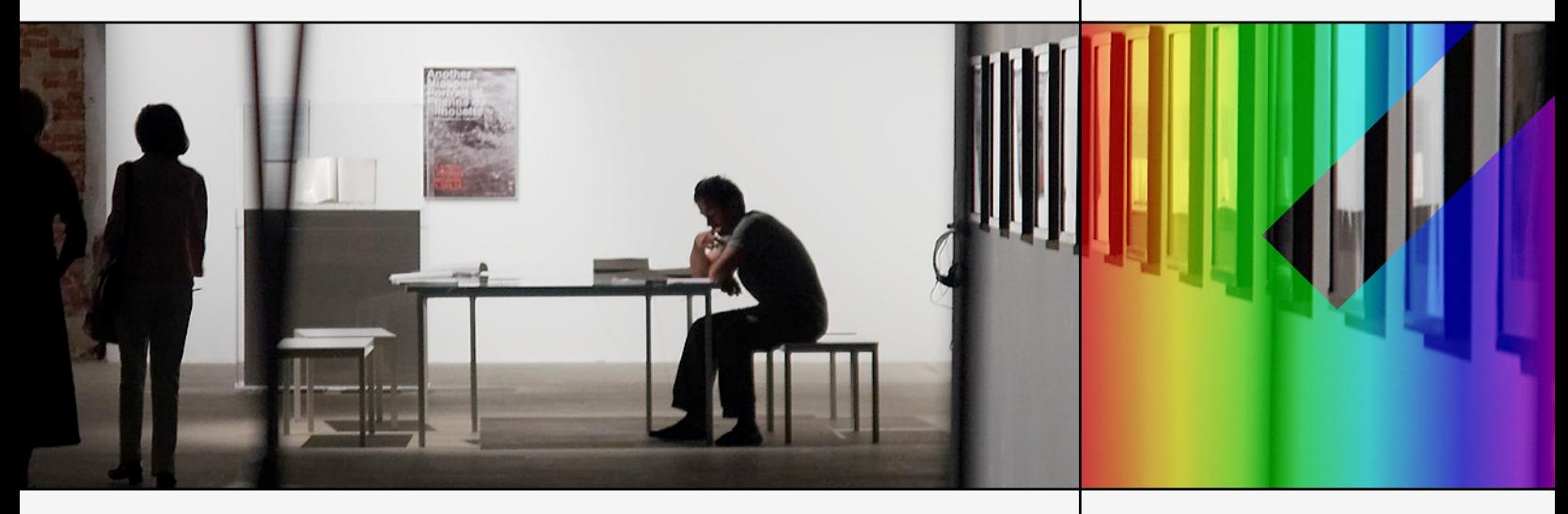

# **PortaBilling External**

**System Interfaces** Maintenance Release 16

**www.portaone.com**

# Copyright Notice & Disclaimers

**Copyright** © **2000-2008 PortaOne, Inc. All rights reserved**

**PortaBilling100 External Systems Interfaces, February 2008 Maintenance Release 16 V1.16.3**

Please address your comments and suggestions to: Sales Department, PortaOne, Inc. Suite #400, 2963 Glen Drive, Coquitlam BC V3B 2P7 Canada.

Changes may be made periodically to the information in this publication. Such changes will be incorporated in new editions of the guide. The software described in this document is furnished under a license agreement, and may be used or copied only in accordance with the terms thereof. It is against the law to copy the software on any other medium, except as specifically provided in the license agreement. The licensee may make one copy of the software for backup purposes. No part of this publication may be reproduced, stored in a retrieval system, or transmitted in any form or by any means, electronic, mechanical, photocopied, recorded or otherwise, without the prior written permission of PortaOne Inc.

The software license and limited warranty for the accompanying products are set forth in the information packet supplied with the product, and are incorporated herein by this reference. If you cannot locate the software license, contact your PortaOne representative for a copy.

All product names mentioned in this manual are for identification purposes only, and are either trademarks or registered trademarks of their respective owners.

# **Table of Contents**

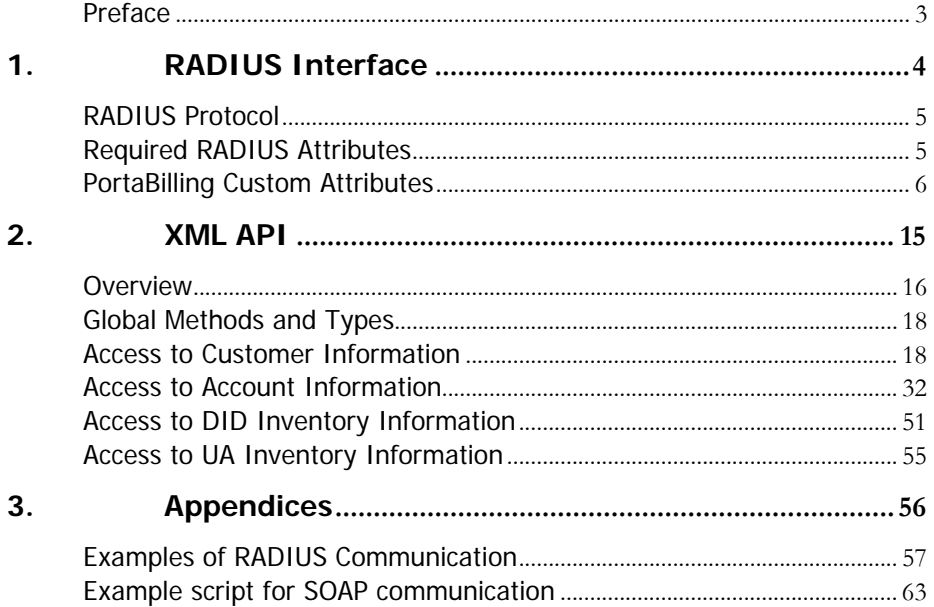

# <span id="page-3-0"></span>Preface

This document provides information for developers who want to interface their applications or VoIP systems with PortaBilling100.

# Where to Get the Latest Version of This Guide

The hard copy of this guide is updated at major releases only, and does not always contain the latest material on enhancements occurring between minor releases. The online copy of this guide is always up to date, and integrates the latest changes to the product. You can access the latest copy of this guide at: **[www.portaone.com/support/documentation/](http://www.portaone.com/support/documentation/)**

# Conventions

This publication uses the following conventions:

- Commands and keywords are given in **boldface**
- Terminal sessions, console screens, or system file names are displayed in fixed width font

**Caution** indicates that the described action might result in program malfunction or data loss.

**NOTE:** Notes contain helpful suggestions about or references to materials not contained in this manual.

**Timesaver** means that you can save time by performing the action described in the paragraph.

 $\hat{G}$ 

**Tips** provide information that might help you solve a problem.

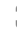

# <span id="page-4-0"></span>1. RADIUS Interface

# <span id="page-5-0"></span>RADIUS Protocol

PortaBilling uses the RADIUS protocol as per **[Remote Authentication](http://www.ietf.org/rfc/rfc2865.txt?number=2865)  [Dial-In User Service \(RADIUS\), RFC 2865](http://www.ietf.org/rfc/rfc2865.txt?number=2865)** and **[RADIUS Accounting, RFC](http://www.ietf.org/rfc/rfc2866.txt?number=2866)  [2866](http://www.ietf.org/rfc/rfc2866.txt?number=2866)**. By default, the PortaBilling100 RADIUS server listens on port 1812 (UDP) for authentication requests and on port 1813 (UDP) for accounting requests.

RADIUS Attributes

PortaBilling100 uses a set of Cisco RADIUS VSAs (Vendor-Specific Attributes). For more information, please refer to the **[Cisco website](http://www.cisco.com/univercd/cc/td/doc/product/access/acs_serv/vapp_dev/vsaig3.htm)  [\(http://www.cisco.com/univercd/cc/td/doc/product/access/acs\\_serv/vap](http://www.cisco.com/univercd/cc/td/doc/product/access/acs_serv/vapp_dev/vsaig3.htm) [p\\_dev/vsaig3.htm\)](http://www.cisco.com/univercd/cc/td/doc/product/access/acs_serv/vapp_dev/vsaig3.htm)**.

# Required RADIUS Attributes

To ensure compatibility with future releases of PortaBilling, it is highly recommended that you follow the Cisco guidelines regarding which attributes must be contained in each authentication or accounting request. For more information, see:

**[http://www.cisco.com/univercd/cc/td/doc/product/access/acs\\_serv/vapp](http://www.cisco.com/univercd/cc/td/doc/product/access/acs_serv/vapp_dev/vsaig3.htm) [\\_dev/vsaig3.html](http://www.cisco.com/univercd/cc/td/doc/product/access/acs_serv/vapp_dev/vsaig3.htm)**

# Authentication Requests

Currently, the following attributes are required for correct processing of accounting records:

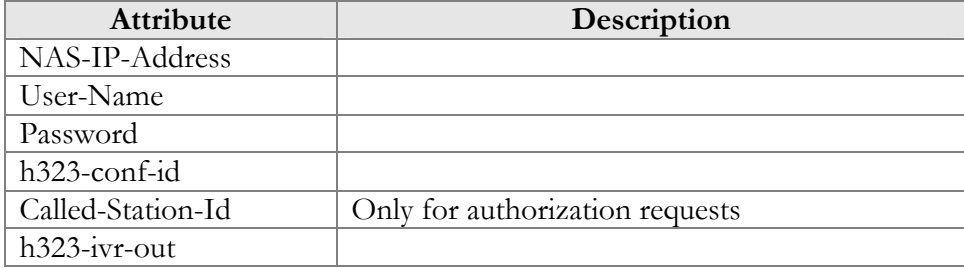

# Authentication Responses

Currently, the following standard attributes are used  $(A1 =$  authentication,  $A2 =$  authorization):

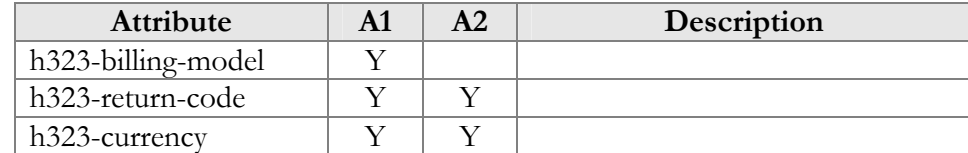

<span id="page-6-0"></span>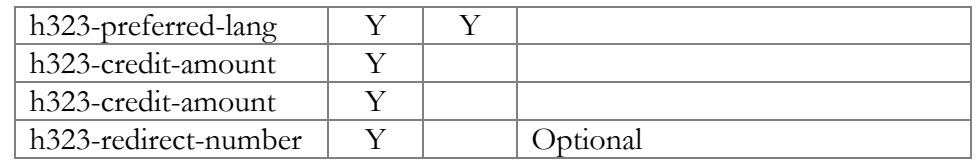

# Accounting Requests

Currently, the following attributes are required for correct processing of accounting records:

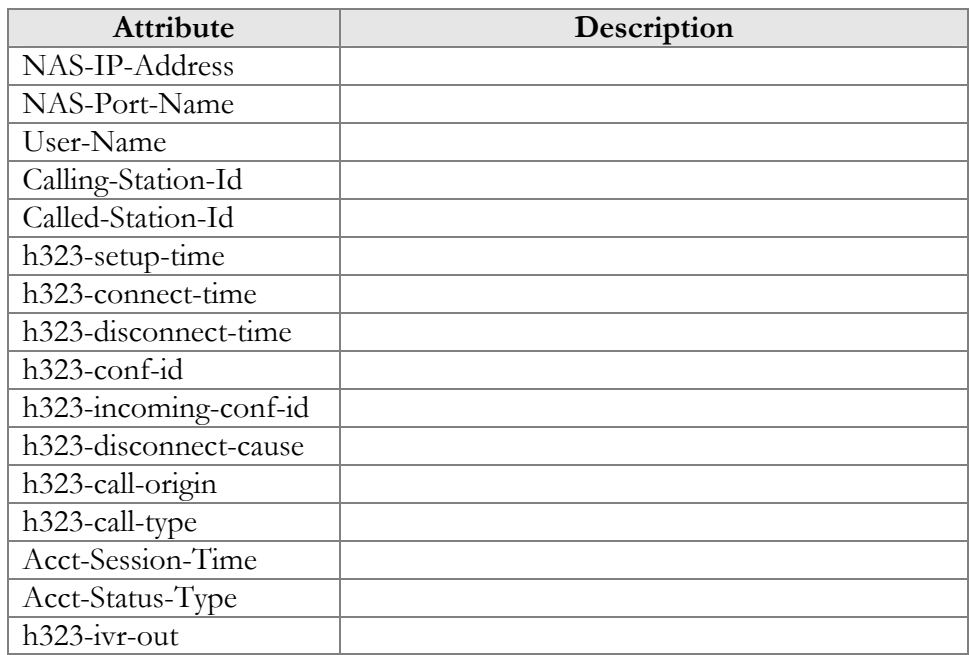

# PortaBilling Custom Attributes

All custom attributes conform to the VSA syntax. Attributes received by PortaBilling are entered into the h323-ivr-out attribute (VSA No. 1), encoded as name:value pairs. Attributes sent by PortaBilling are entered into the h323-ivr-in attribute (VSA No. 1), encoded as name:value pairs. Unless otherwise specified, any custom attribute may be included only once in each request.

# Attributes Sent by a RADIUS Client (Gateway) to the PortaBilling Server

# PortaBilling\_Session

This allows you to control an account's login session (sessions are used to prevent simultaneous logins by debit accounts). This attribute may be used in the accounting record for a specific call leg in order to force the

session to be unlocked. (For instance, to force a session unlock on the answer/VoIP call leg, instead of the customary answer/Telephony call leg).

Format:

PortaBilling\_Session:<string>

Possible values:

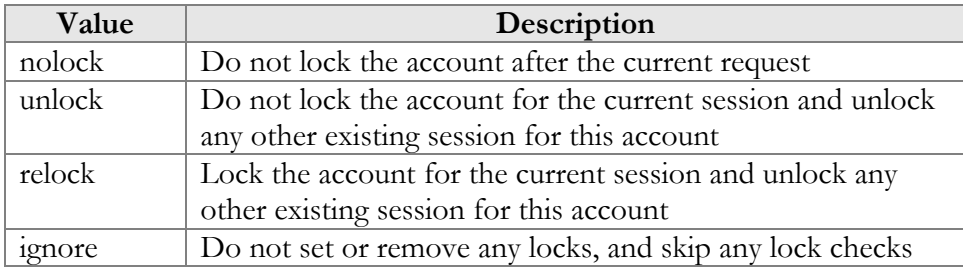

Example:<br>h323-ivr-out

= 'PortaBilling\_Session:nolock'

# PortaBilling\_SessionEnv

Normally, the virtual environment for a call is defined by matching the value of the NAS-IP-Addr attribute to a list of nodes defined in the system. If a single RADIUS client is supplying data for multiple virtual environments, and is unable to change the NAS-IP-Addr attribute, it is possible to pass an ID for the environment (i\_env) in this attribute.

Format: PortaBilling\_SessionEnv:<integer>

Possible values: The *i\_env* of an existing PortaBilling environment.

Example: h323-ivr-out = 'PortaBilling\_SessionEnv:2'

# PortaBilling\_Ignore\_Password

This allows the password check during authentication or authorization to be disabled.

Format: PortaBilling\_Ignore\_Password:<YES|NO>

Possible values: YES or NO.

Example:<br>h323-ivr-out = PortaBilling\_Ignore\_Password:YES'

# PortaBilling\_CallbackHistory

This provides information about the other (second) call leg of a call, so that the first call leg can be billed properly (e.g. "do not bill the first leg if the second leg was not connected").

This attribute may be present multiple times in a request. Only the last occurrence is actually used, while the others are ignored.

### Format:

PortaBilling\_CallbackHistory:<string>

Possible values:

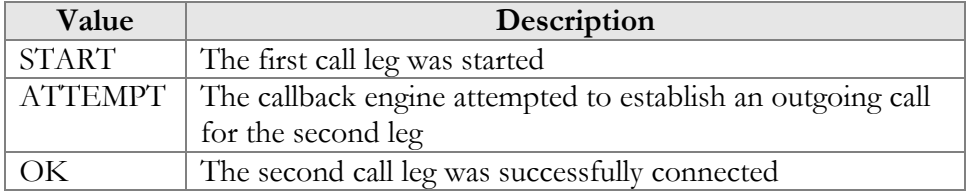

If there is no OK entry, the call leg will be billed using a special rate plan associated in the product configuration with the "CALLBACK\_FAIL" access code.

### Example:

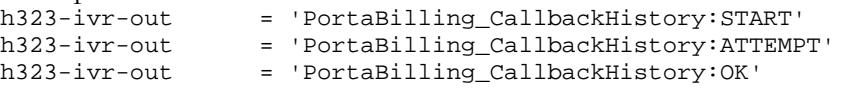

# PortaBilling\_AccessCode (formerly PortaBilling\_Original\_CLD)

An access code for selecting a specific rate plan within a product. Although originally used to pass the "IVR access number" to billing, it may contain any string (e.g. "FIRSTCALL"). For Quintum compatibility, this attribute also has the synonym ACCESSCODE.

```
Format: 
PortaBilling_AccessCode:<string>
PortaBilling_Original_CLD:<string>
```
### Possible values:

Any string. The value passed will be compared to the values entered in the product's accessibility (case-sensitively).

Example: h323-ivr-out = 'PortaBilling\_AccessCode:18001234567'

# PortaBilling\_Original\_DNIS

This replaces the value of the Called-Station-Id attribute (i.e. the destination phone number used for call rating).

Format: PortaBilling\_Original\_DNIS:<value> where the value is a semicolon-separated list of name:value pairs.

Possible values: E.164 phone number (a sequence of digits,  $*$  and/or  $\#$  signs).

```
Example:<br>h323-ivr-out
                      = 'PortaBilling_Original_DNIS:19001234567'
```
# PortaBilling\_RestoreCacheLevel

This controls how the billing engine uses the account information fetched during the authorization process for a request, in order to facilitate the processing of other requests. Its most common application is to disable this information for re-use, if for some reason information from the current request should not be applied to other call legs (e.g. in callback scripts).

Format: PortaBilling\_RestoreCacheLevel:<integer>

Possible values:

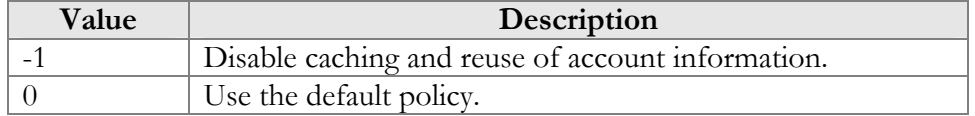

```
Example: 
h323-ivr-out = ' PortaBilling_RestoreCacheLevel:-1'
```
# PortaBilling\_Notify

A generic attribute used to notify the billing engine about various conditions related to a call.

# Format:

PortaBilling\_Notify:<value> where the value is a semicolon-separated list of name:value pairs.

# Possible values:

# **Callback related**

Used to notify the billing engine about the other call leg related to this one. For more details about double-CLD authorization, see the **[PortaCallback User Guide](http://portaone.com/support/documentation/)**.

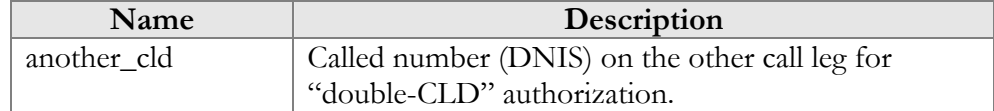

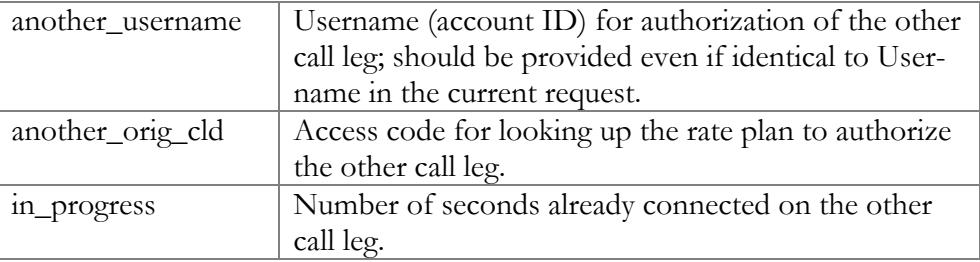

# Example:

 $h323-ivr-out$  =

'PortaBilling\_Notify:tcl\_call=2;another\_username=1004391648;ano ther\_cld=15149615664'

# Attributes Sent by the PortaBilling Server to a RADIUS Client (Gateway)

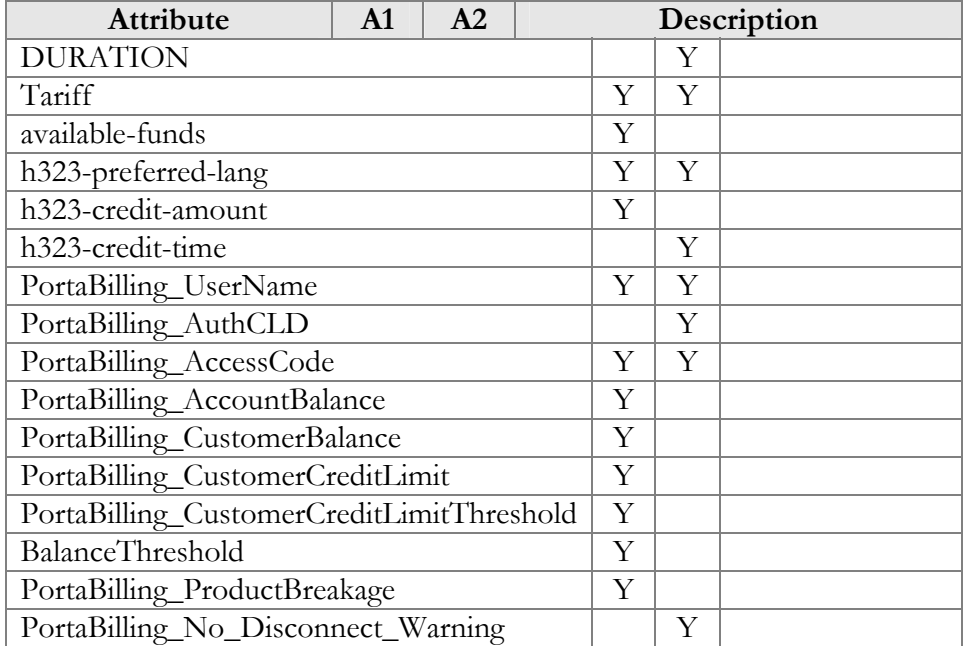

# **DURATION**

This specifies the real allowed maximum call duration (in seconds), which may differ from the announced credit time if billing tricks are applied.

Format: DURATION:<integer>

Possible values: Positive integer (number of seconds).

Example:  $h323-ivr-in$  = 'DURATION:320'

### **Tariff**

The name of the rate plan applied to the account within this session.

Format: Tariff:<string>

Possible values: Positive integer (number of seconds).

Example:<br>h323-ivr-in = 'Tariff:ABC prepaid'

# available-funds

For debit accounts, this is equal to the h323-credit-amount. For credit accounts, this returns the actual amount of available funds (the difference between the credit limit and the current balance with respect to the credit limits for the individual account and customer).

Format: available-funds:<decimal>

Possible values:

Any positive number formatted with two decimal places; a dot (.) is used as the decimal separator.

Example:  $h323-ivr-in$  = 'available-funds:124.78'

# PortaBilling\_UserName

The account ID to be used for billing this call. The RADIUS client **must** supply this value as the User-Name (or, alternatively, in h323-ivrout=PortaBilling\_UserName) attribute value in the accounting records for all call legs (incoming and outgoing).

Format: PortaBilling\_UserName:<value>

Possible values: A non-empty string identifying an account in PortaBilling.

Example:<br>h323-ivr-in = 'PortaBilling\_UserName:16051233355'

# PortaBilling\_AuthCLD

The string used by PortaBilling to match the corresponding rate code/destination during authorization of an account, instead of the Called-Station-Id (e.g. when a customer is to be billed according to a

# **PORTA** Billing 100°

special rate such as VOICEVPN, rather than according to the actual number dialed). The RADIUS client **must** supply this value as the h323 ivr-out=PortaBilling\_AuthCLD attribute value in the accounting records for all outgoing legs of this call.

Format: PortaBilling\_AuthCLD:<value>

Possible values: A non-empty string, usually a destination number in e.164 format.

```
Example:<br>h323-ivr-in
                     = 'PortaBilling_AuthCLD:18001233355'
```
# PortaBilling\_AccessCode

The string actually used by PortaBilling to match the corresponding accessibility entry and tariff. NAS should copy this value into all future call accounting requests as h323-ivr-out=PortaBilling\_AccessCode, in order to apply the same properties during billing.

Format: PortaBilling\_AccessCode:<value>

Possible values: A non-empty string, the same as for h323-ivrout=PortaBilling\_AccessCode.

Example: h323- $\frac{1}{1}$ vr-in = 'PortaBilling AccessCode:18001234567'

# PortaBilling\_AccountBalance

The current amount of the account's balance in PortaBilling.

Format: PortaBilling\_AccountBalance:<value>

Possible values: A number with a precision of five decimal places.

Example:<br>h323-ivr-in = 'PortaBilling AccountBalance:13.20000'

### PortaBilling\_CustomerBalance

The current amount of the customer's balance in PortaBilling.

Format: PortaBilling\_CustomerBalance:<value>

# PORTA Billing100°

Possible values: A number with a precision of five decimal places.

Example:<br>h323-ivr-in = 'PortaBilling\_CurstomerBalance:13.20000'

# PortaBilling\_CustomerCreditLimit

The current amount of the customer's credit limit in PortaBilling.

Format: PortaBilling\_CustomerCreditLimit:<value>

Possible values: A number with a precision of five decimal places.

```
Example:<br>h323-ivr-in
                    = 'PortaBilling_CustomerCreditLimit:13.00000'
```
# PortaBilling\_CustomerCreditLimitThreshold

The current amount of the customer's credit limit threshold in PortaBilling. Note that the relative threshold limit is converted into an actual currency amount.

```
Format: 
PortaBilling_CustomerCreditLimitThreshold:<value>
```
Possible values: A number with a precision of five decimal places.

```
Example: 
h323-ivr-in'PortaBilling_CustomerCreditLimitThreshold:12.00000'
```
# BalanceThreshold

Indicates that the customer's balance warning threshold has been reached.

Format: BallanceThreshold:<value>

Possible values: YES

Example:<br>h323-ivr-in = 'BallanceThreshold:YES'

# PortaBilling\_ProductBreakage

The breakage amount of the account's product in PortaBilling.

# **PORTA** Billing100°

Format: PortaBilling\_ProductBreakage:<value>

Possible values: A number with a precision of five decimal places.

Example:<br>h323-ivr-in = 'PortaBilling\_ProductBreakage:0.02000'

# PortaBilling\_No\_Disconnect\_Warning

Indicates that NAS should cancel IVR/beep warnings before call session timeouts (calls will be terminated silently).

Format: PortaBilling\_No\_Disconnect\_Warning:<value>

Possible values: YES

Example:<br>h323-ivr-in = 'PortaBilling\_No\_Disconnect\_Warning:YES'

# <span id="page-15-0"></span>2. XML API

<span id="page-16-0"></span>PortaBilling allows you to perform operations such as data retrieval or data modification via XML API (SOAP).

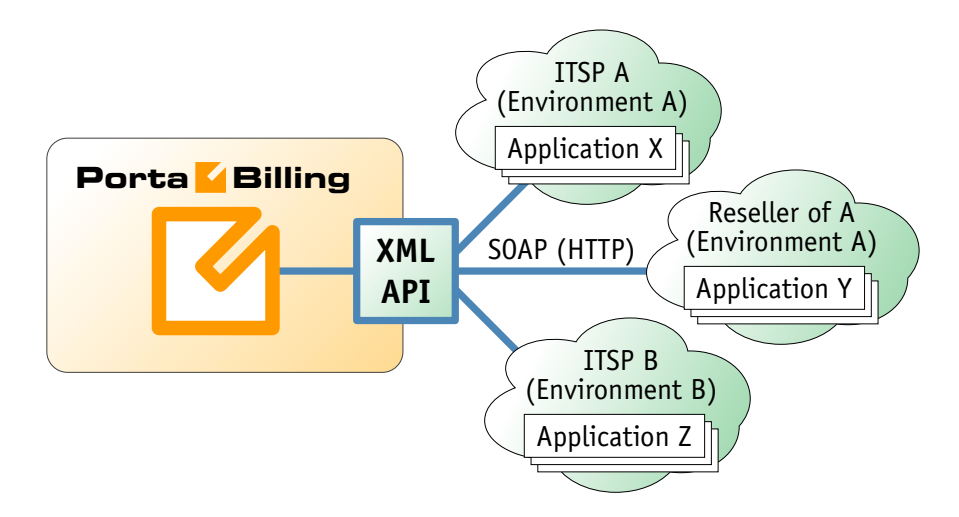

This method has several advantages:

- It is based on SOAP (Simple Object Access Protocol) and HTTPS transport, so it is accessible from any platform or operating system, and all communication between the server and clients is secure.
- The business logic embedded into the API provides integrity checks for all data modifications, and can compile records from several database tables to create a single customer information retrieval structure.
- XML API is accessible to every owner of a virtual environment or reseller. Each user's access is automatically limited to his "visible" portion of the available data, e.g. a reseller can only retrieve information about his own sub-customers or their accounts.

XML API allows users to perform select, update, insert or delete operations on entities such as customers or accounts. Each user has his own login credentials, and each operation he wishes to perform is analyzed to determine if it is possible with regard to general data integrity (e.g. a new account cannot be created without being assigned to a customer) as well as the given user's security permissions (ACLs) (e.g. while it is generally possible to create new accounts, a certain user may be prohibited from doing so).

# Access to API

**Proxy** (server address): **[https://pbslave-server.yourdomain.com:443/soap](https://pbslave-server.yourdomain.com/soap)**

**URI** (namespace): **<https://pbslave-server.yourdomain.com//Porta/SOAP/Customer>**

The SOAP interface for resellers is available on port 8444, instead of port 443.

# **Security**

Connection to the SOAP interface is provided via HTTPS. Authentication is done using authentication pairs (login-password). Each request to a method should contain the auth\_info structure as the SOAP header attribute.

# Error Handling

SOAP faults are used to carry error information within a SOAP message. If the actual response has a SOAP fault element as the body entry, then an error has occurred. In this case, any other fields in the response cannot be guaranteed as accurate; only the fault sub-elements should be used to identify an error. Currently, these sub-elements are:

- **faultcode** is intended for use by the client software and provides an algorithmic mechanism for identifying the fault;
- **faultstring** provides a human readable explanation of the fault, and is not intended for algorithmic processing.

# **WSDL**

Since the MR16-2 version of the PortaBilling100, each installation of the product has its own set of WSDL documents available for download from the web server. Assuming the name of the Admin server is pbslaveserver.yourdomain.com, these documents can be downloaded from **<https://pbslave-server.yourdomain.com/wsdl/>**.

**NOTE:** WSDL is only supported starting with Maintenance Release 16 Build 2 (MR16- 2). An application employing WSDL cannot be used with the XML API of Maintenance Release 15 or any earlier build of MR16.

All SOAP requests are handled via an SSL connection. By default, PortaBilling installations contain a self-signed certificate which provides the means to encrypt data. However, since the authenticity of this certificate cannot be validated, you may experience some problems when connecting to an SSL site. In this case, it may be necessary to obtain a certificate from a genuine certificate authority. Another option is to generate your own certificate authority and have certificates deployed to all SOAP clients. However, this goes beyond the scope of the present document.

# <span id="page-18-0"></span>Global Methods and Types

# Key

- \* A value can be entered for this property only when inserting new records, and cannot be changed later.
- \*\* This property is read-only, and its value cannot be changed.
- Mandatory properties (whose value must be entered during insertion, and cannot be set to an empty value later) are underlined.

# Type Reference

# auth\_info structure

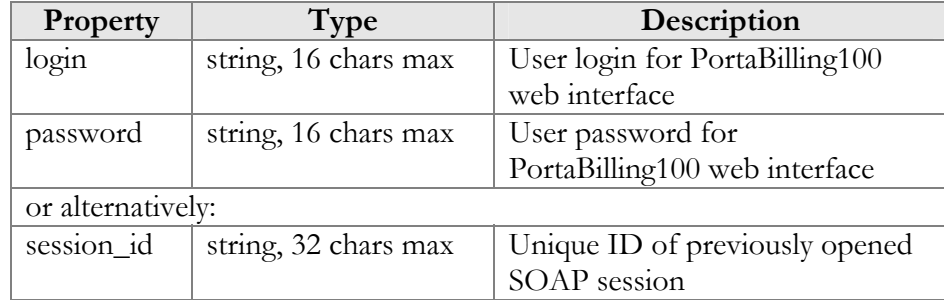

# <span id="page-18-1"></span>Access to Customer Information

# Methods

# get\_customer\_info

Parameters: **[GetCustomerInfoRequest](#page-21-0)** Return value: **[GetCustomerInfoResponse](#page-21-0)**

This method allows an API user (administrator or reseller) to get a customer record from the database. The customer must be viewable (owned) by the user making the request.

# get\_customer\_list

Parameters: **[GetCustomerListRequest](#page-21-0)** Return value: **[GetCustomerListRespone](#page-21-0)**

This method allows an API user to get a list of customer records. The customer must be viewable (owned) by the user making the request.

### validate\_customer\_info

Parameters: **[ValidateCustomerInfoRequest](#page-26-0)** Return value: **[ValidateCustomerInfoResponse](#page-26-0)**

This method allows an API user to check if the supplied data can be used to create a new customer record or update an existing one. If successful, the completed data is returned.

## add\_customer

Parameters: **[AddCustomerRequest](#page-26-0)** Return value: **[AddUpdateCustomerResponse](#page-26-0)**

This method allows an API user to create a new customer record using the supplied data.

### update\_customer

Parameters: **[UpdateCustomerRequest](#page-26-0)** Return value: **[AddUpdateCustomerResponse](#page-26-0)**

This method allows an API user to update an existing customer record using the supplied data.

# delete\_customer

Parameters: **[DeleteCustomerRequest](#page-26-0)** Return value: **[DeleteCustomerResponse](#page-27-0)**

This method allows an API user to delete an existing retail customer or reseller, provided it has no accounts, subcustomers, CDRs or managed objects.

### get\_subscriptions

Parameters: **[GetCustomerSubscriptionsRequest](#page-27-0)** Return value: **[GetCustomerSubscriptionsResponse](#page-27-0)**

This method allows an API user to get a list of subscription records associated with a customer.

### add\_subscription

Parameters: **[AddCustomerSubscriptionRequest](#page-27-0)** Return value: **[AddUpdateCustomerSubscriptionResponse](#page-27-0)**

This method allows an API user to add a new subscription associated with a customer. If successful, a new subscription ID is returned.

### update\_subscription

Parameters: **[UpdateCustomerSubscriptionRequest](#page-27-0)** Return value: **[AddUpdateCustomerSubscriptionResponse](#page-26-0)**

This method allows an API user to update an existing subscription record associated with a customer. It requires an ID number returned, for example, by the add\_subscription method.

## close\_subscription

Parameters: **[CloseDeleteCustomerSubscriptionRequest](#page-28-0)** Return value: **[CloseCustomerSubscriptionResponse](#page-29-0)**

This method allows an API user to close an existing active subscription associated with a customer. It requires an ID number returned, for example, by the add\_subscription method.

### delete\_subscription

Parameters: **[CloseDeleteCustomerSubscriptionRequest](#page-28-0)** Return value: **[DeleteCustomerSubscriptionResponse](#page-29-0)**

This method allows an API user to delete a pending subscription associated with a customer. It requires an ID number returned, for example, by the add\_subscription method.

# activate\_subscriptions

Parameters: **[ActivateCustomerSubscriptionsRequest](#page-29-0)** Return value: **[ActivateCustomerSubscriptionsResponse](#page-29-0)**

This method allows an API user to instantly activate a customer's pending subscriptions, where the start date is less than or equal to today's date (in the customer's time zone). An activation fee will be charged for each subscription, if applicable.

### make\_transaction

Parameters: **[MakeCustomerTransactionRequest](#page-29-0)** Return value: **[MakeCustomerTransactionResponse](#page-30-0)**

This method allows an API user to adjust a customer's balance or issue a payment transaction, including e-commerce transactions.

# update\_payment\_method

Parameters: **[UpdateCustomerPaymentMethodRequest](#page-30-0)** Return value: **[UpdateCustomerPaymentMethodResponse](#page-30-0)** <span id="page-21-0"></span>This method allows an API user to assign a preferred payment method to a customer. For online payment methods, all the information required by the payment processor should be provided, and an appropriate payment processor must be set up and properly configured beforehand.

# Type Reference

# GetCustomerInfoRequest structure

May include **any** of the following properties:

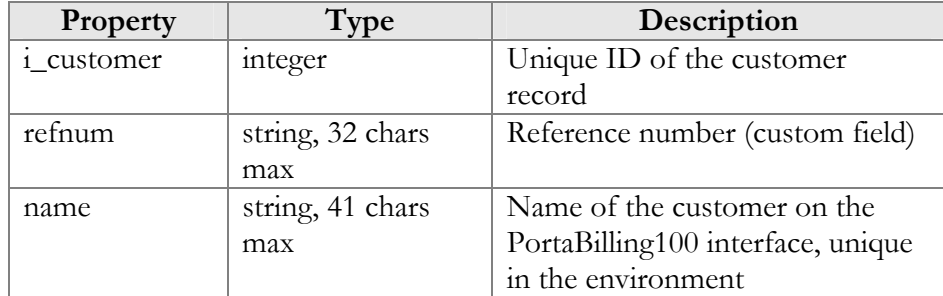

# GetCustomerInfoResponse structure

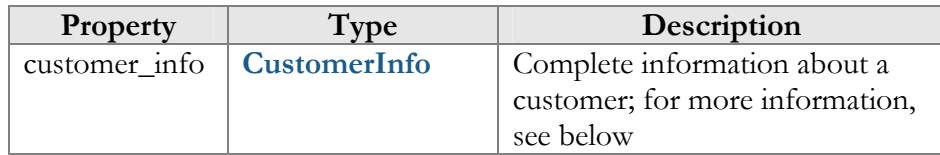

# GetCustomerListRequest structure

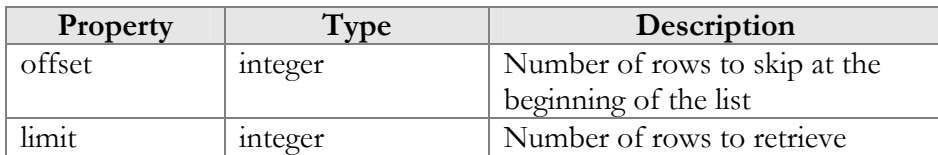

# GetCustomerListResponse structure

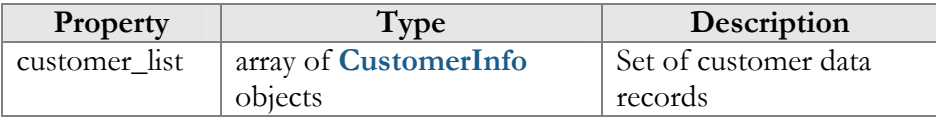

# CustomerInfo structure

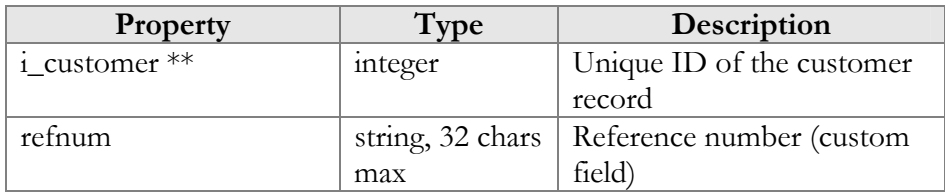

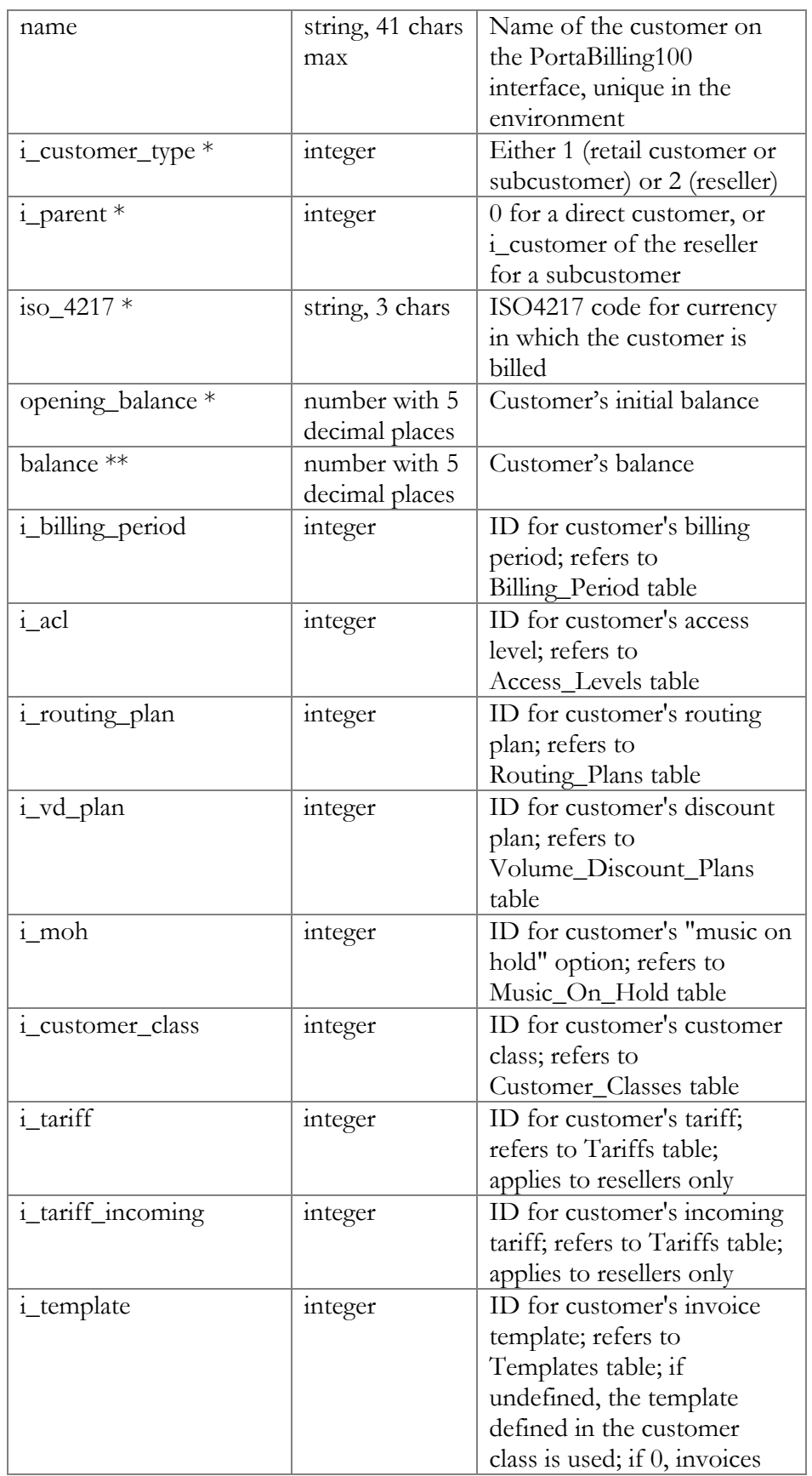

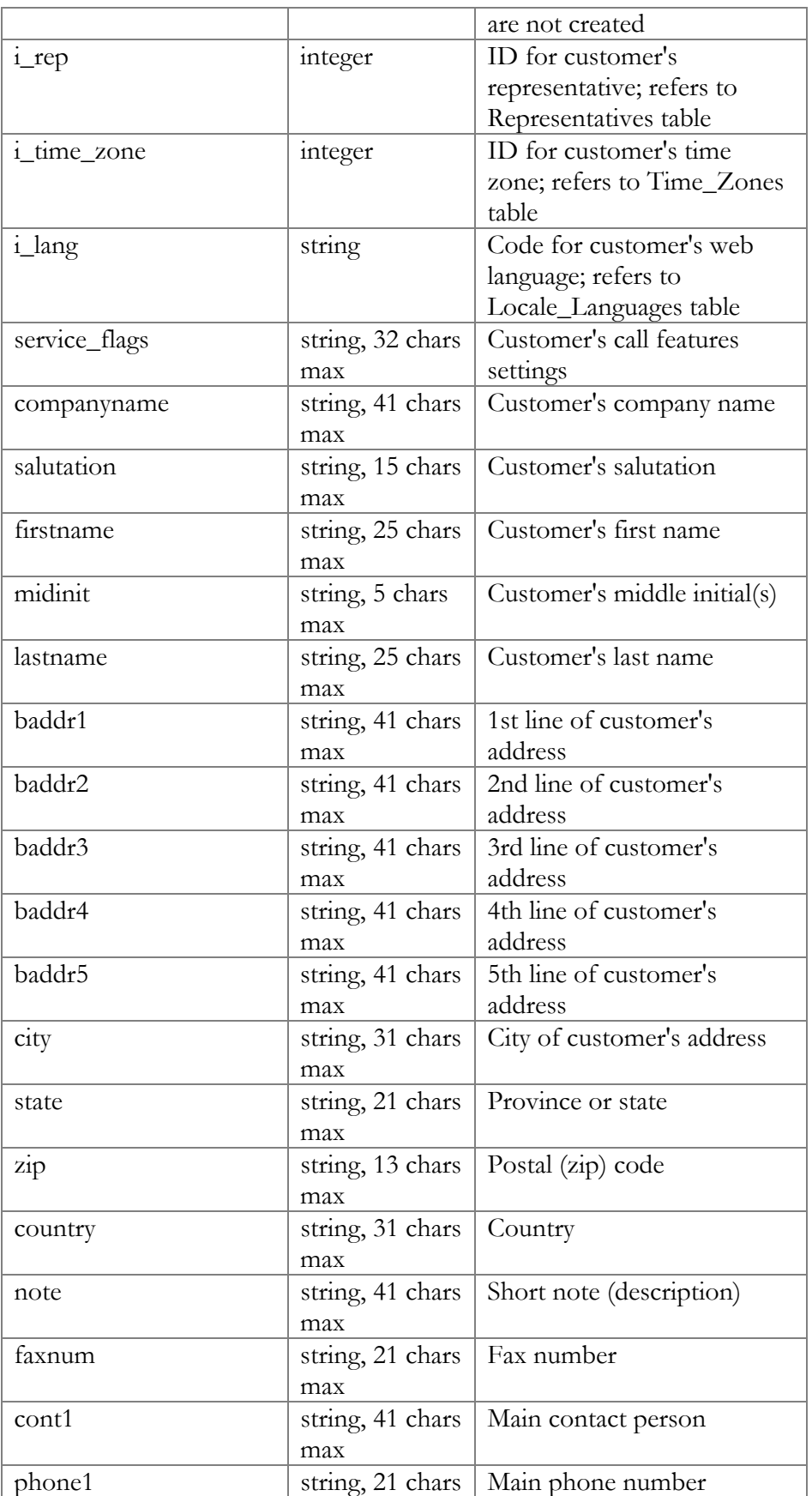

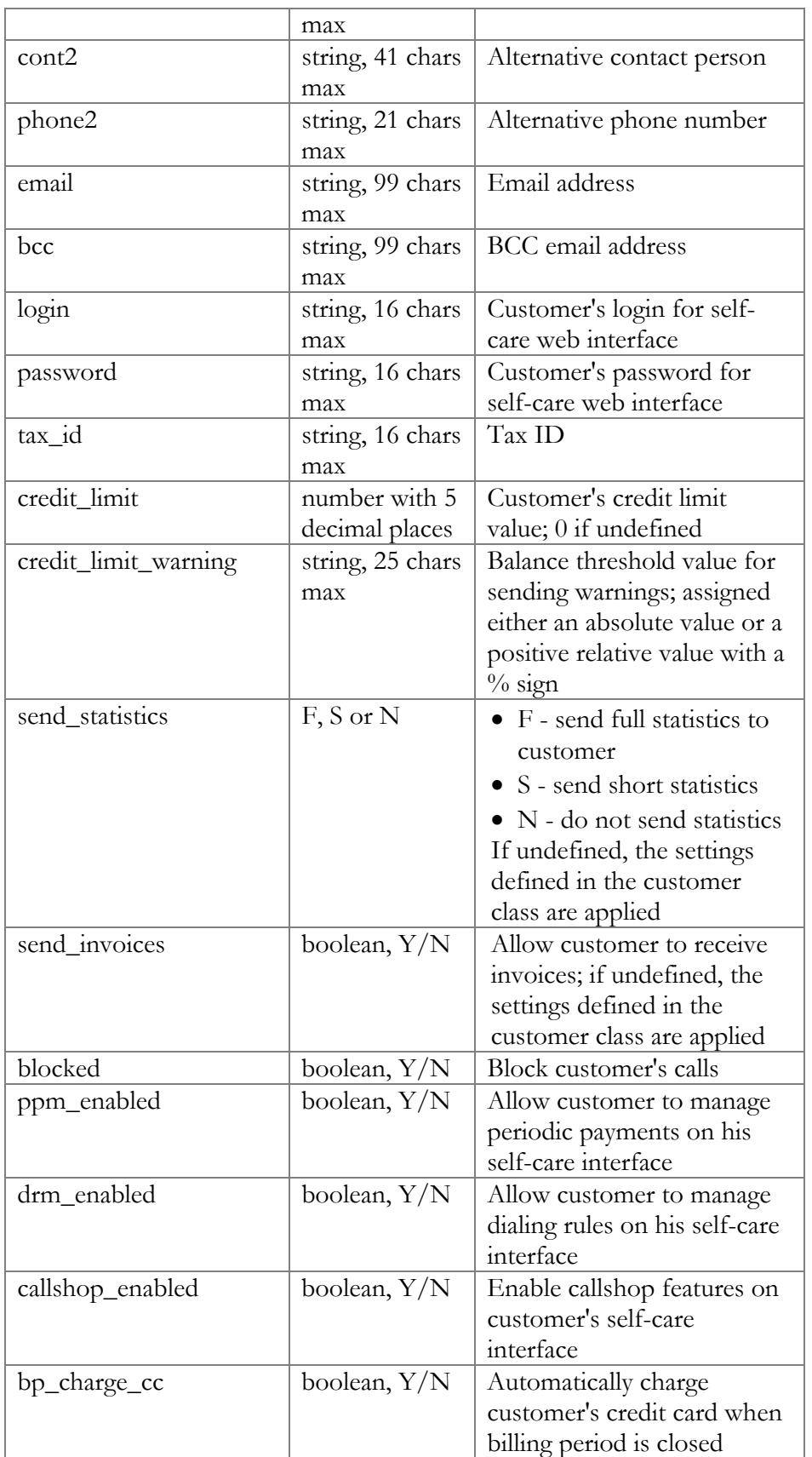

<span id="page-25-0"></span>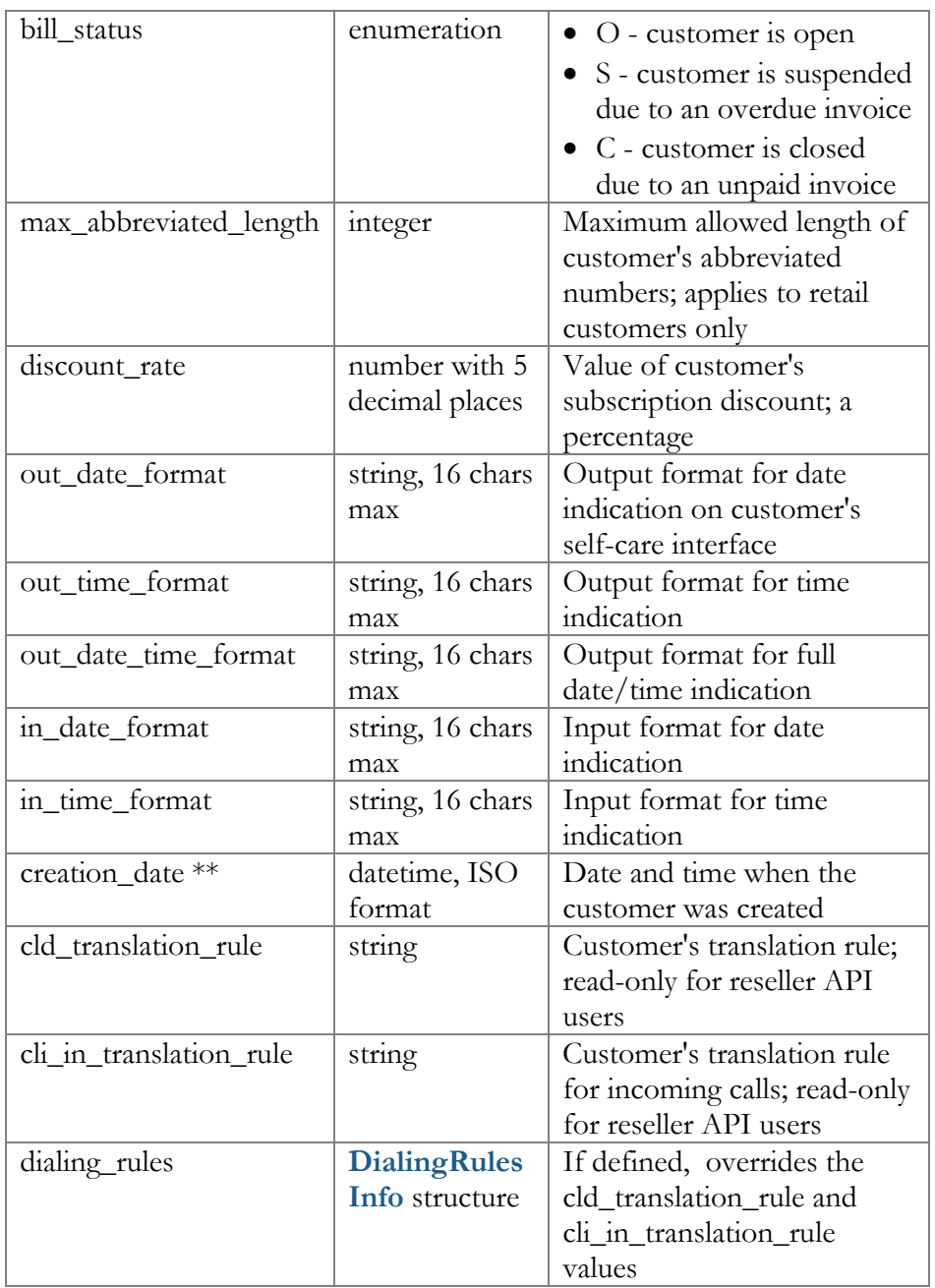

# DialingRulesInfo structure

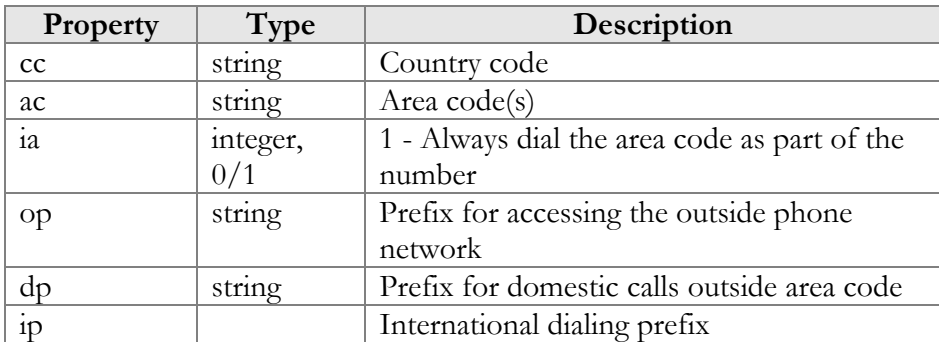

<span id="page-26-0"></span>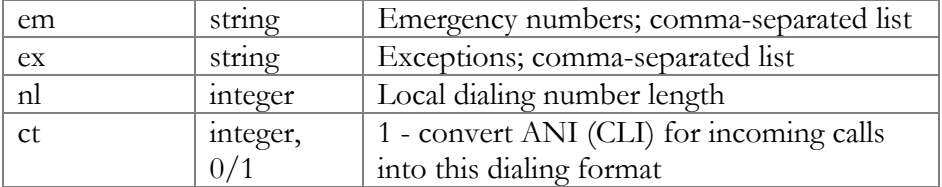

# ValidateCustomerInfoRequest structure

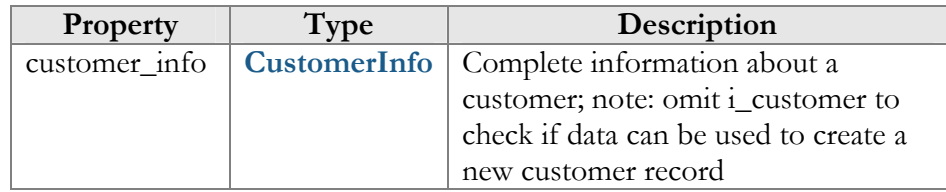

# ValidateCustomerInfoResponse structure

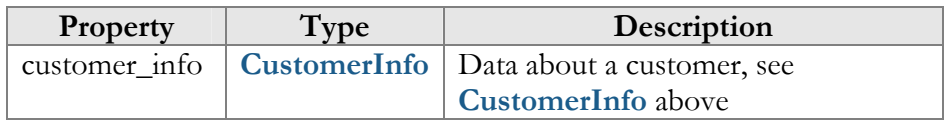

# AddCustomerRequest structure

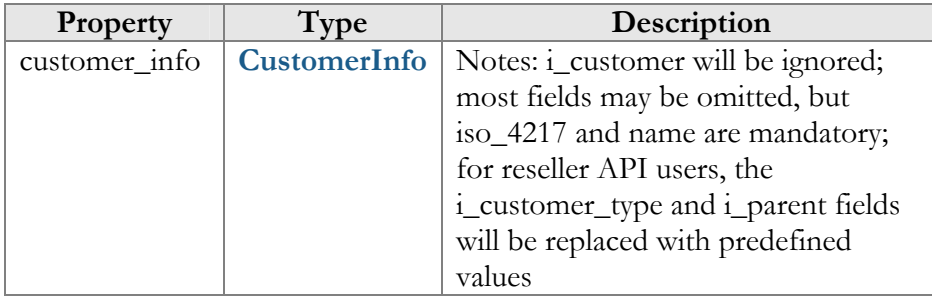

# UpdateCustomerRequest structure

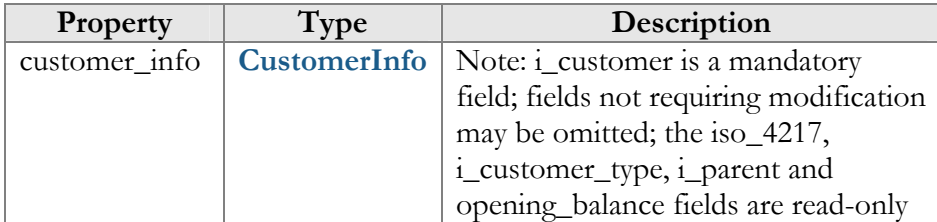

# AddUpdateCustomerResponse structure

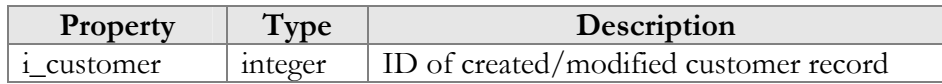

# DeleteCustomerRequest structure

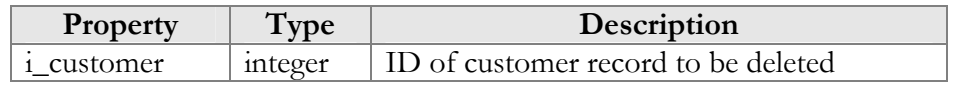

# <span id="page-27-0"></span>DeleteCustomerResponse structure

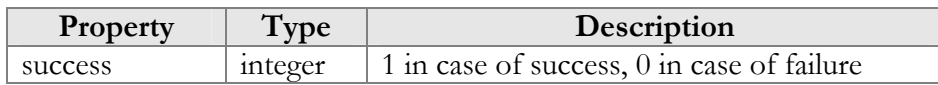

# GetCustomerSubscriptionsRequest structure

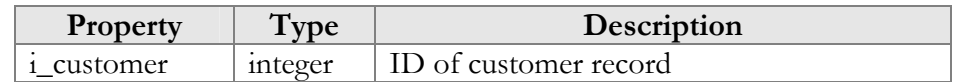

# GetCustomerSubscriptionsResponse structure

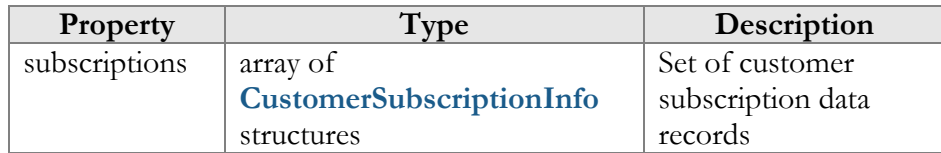

# AddCustomerSubscriptionRequest structure

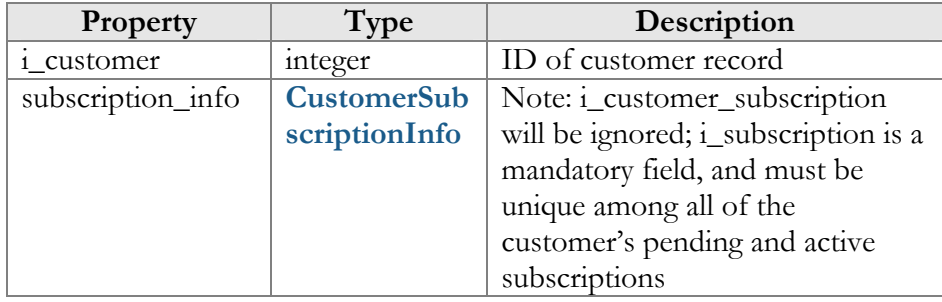

# UpdateCustomerSubscriptionRequest structure

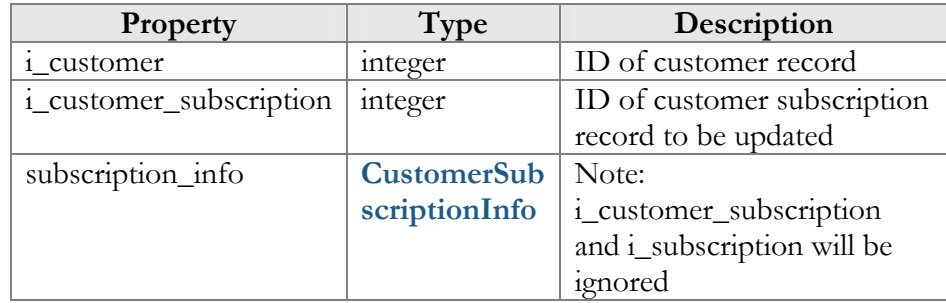

# AddUpdateCustomerSubscriptionResponse structure

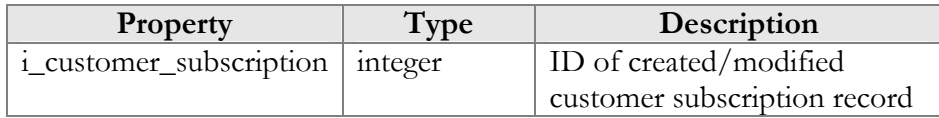

# CustomerSubscriptionInfo structure

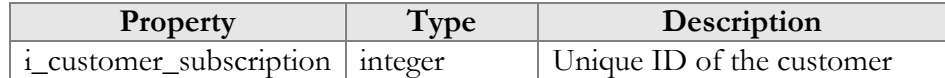

<span id="page-28-0"></span>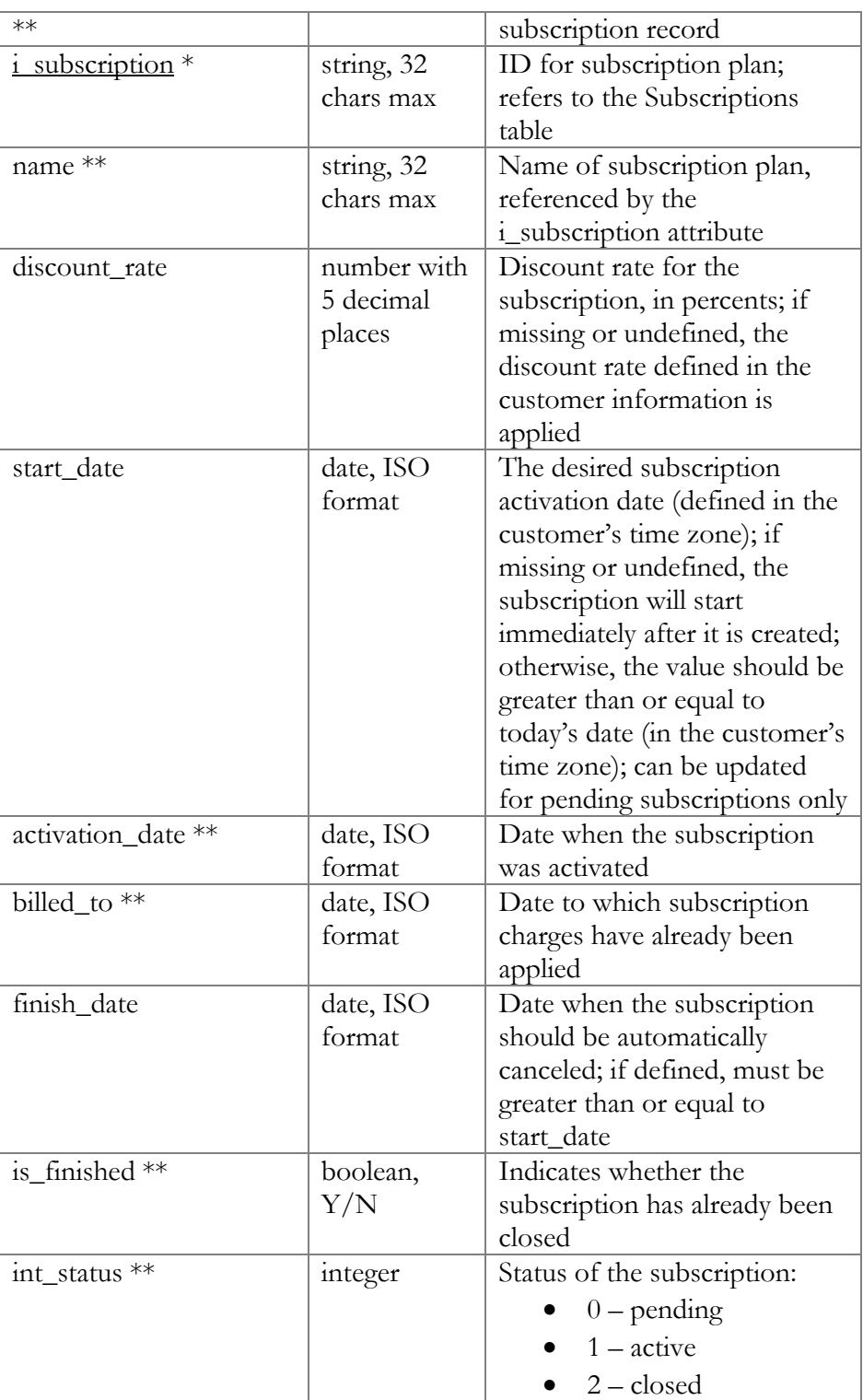

# CloseDeleteCustomerSubscriptionRequest structure

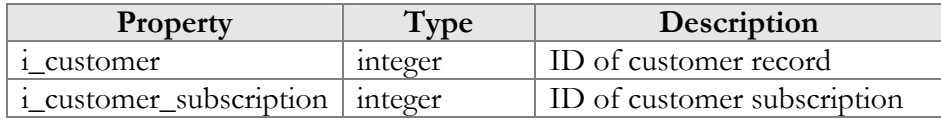

<span id="page-29-0"></span>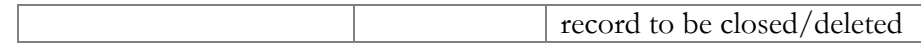

# CloseCustomerSubscriptionResponse structure

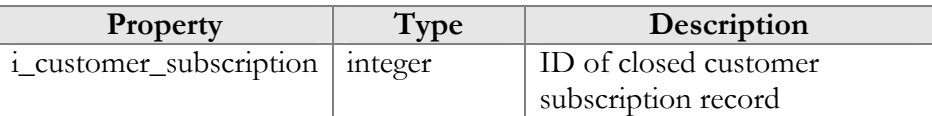

# DeleteCustomerSubscriptionResponse structure

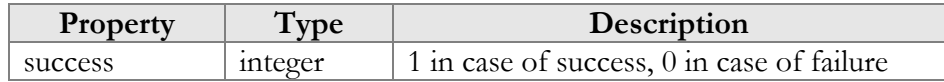

# ActivateCustomerSubscriptionsRequest

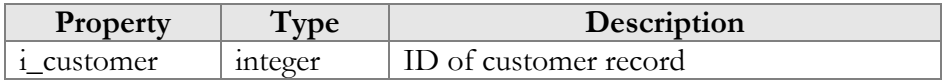

# ActivateCustomerSubscriptionsResponse

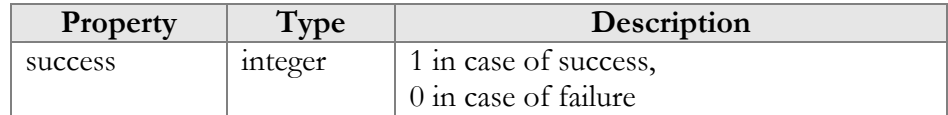

# MakeCustomerTransactionRequest structure

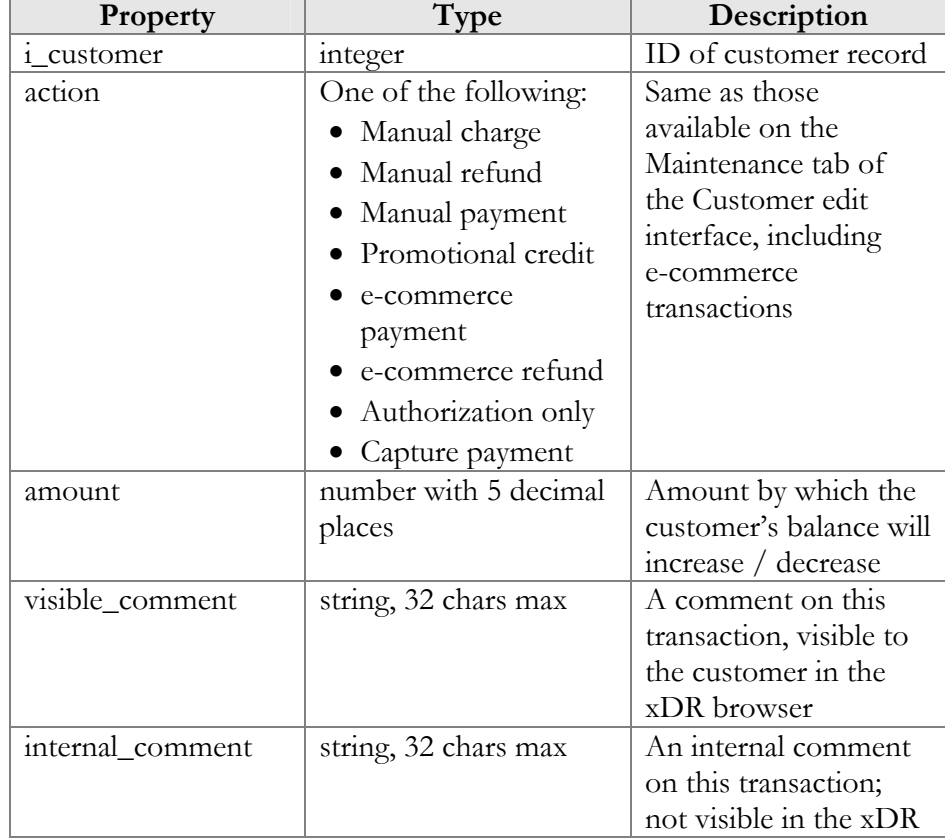

<span id="page-30-0"></span>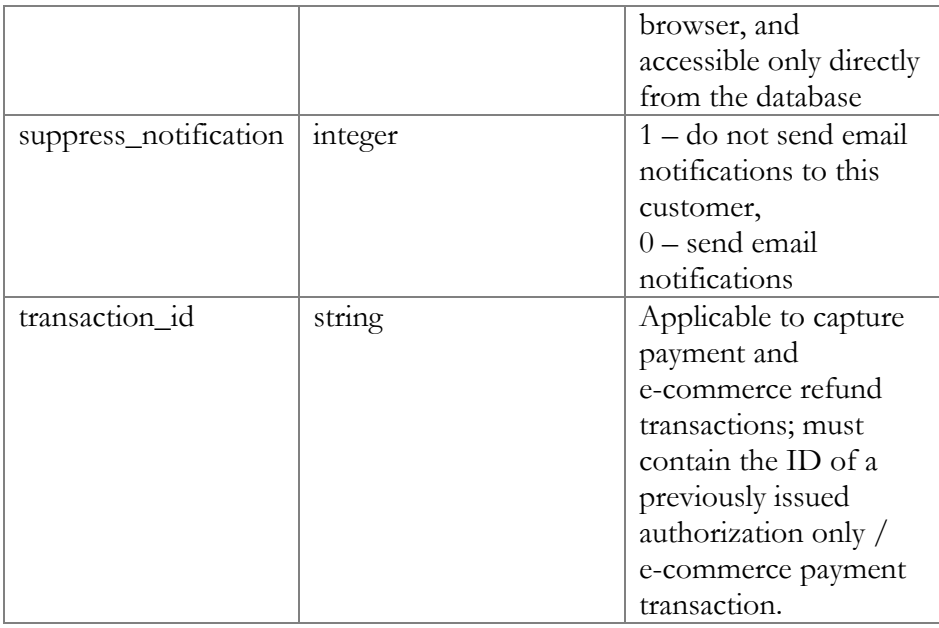

# MakeCustomerTransactionResponse structure

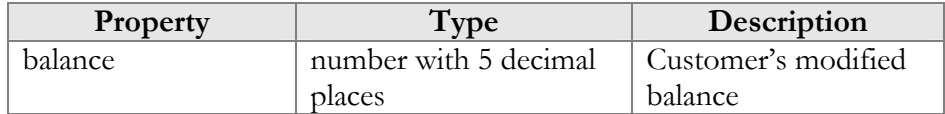

# UpdateCustomerPaymentMethodRequest structure

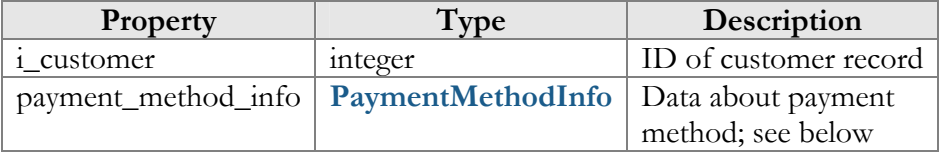

# UpdateCustomerPaymentMethodResponse structure

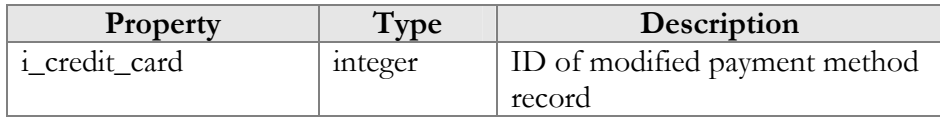

# PaymentMethodInfo structure

- \*\*\* Mandatory for all methods, except Cash and Cheque \*\*\*\* - Mandatory for all credit card methods
- **Property** Type Description payment\_method string Name of payment method; one of the following: • Cash • Cheque • American Express

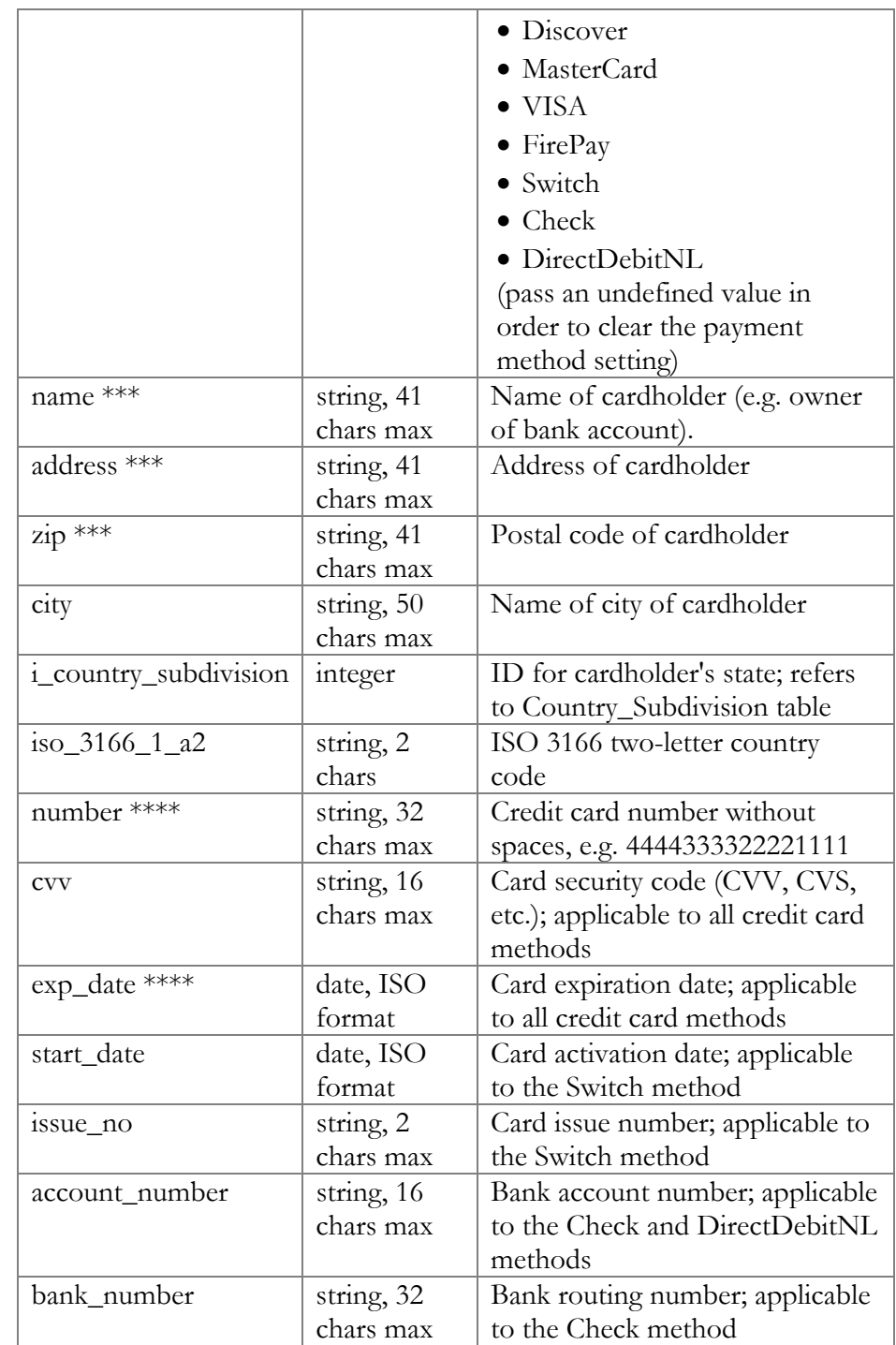

# <span id="page-32-0"></span>Access to Account Information

# Methods

# get\_account\_info

Parameters: **[GetAccountInfoRequest](#page-36-0)** Return value: **[GetAccountInfoResponse](#page-36-0)**

This method allows an API user (administrator or reseller) to get an account record from the database. The account must be viewable (owned) by the user making the request.

# get\_account\_list

Parameters: **[GetAccountListRequest](#page-36-0)** Return value: **[GetAccountListResponse](#page-36-0)**

This method allows an API user to get a list of account records. The account must be viewable (owned) by the user making the request.

# validate\_account\_info

Parameters: **[ValidateAccountInfoRequest](#page-40-0)** Return value: **[ValidateAccountInfoResponse](#page-41-0)**

This method allows an API user to check if the supplied data can be used to create a new account record or update an existing one. If successful, the completed data is returned.

# add\_account

Parameters: **[AddAccountRequest](#page-41-0)** Return value: **[AddUpdateAccountResponse](#page-41-0)**

This method allows an API user to create a new account record using the supplied data.

# update\_account

Parameters: **[UpdateAccountRequest](#page-41-0)** Return value: **[AddUpdateAccountResponse](#page-41-0)**

This method allows an API user to update an existing account record using the supplied data.

# get\_account\_followme

Parameters: **[GetAccountFollowMeRequest](#page-41-0)**

### Return value: **[GetAccountFollowMeResponse](#page-41-0)**

This method retrieves the follow-me settings associated with an account. Follow-me entries (numbers) are returned in the order of their priority.

### update\_account\_followme

Parameters: **[UpdateAccountFollowMeRequest](#page-41-0)** Return value: **[UpdateAccountFollowMeResponse](#page-42-0)**

This method allows an API user to update the follow-me settings associated with an account. It does not add or update follow-me entries.

# add\_followme\_number

Parameters: **[AddFollowMeNumberRequest](#page-43-0)** Return value: **[AddUpdateFollowMeNumberResponse](#page-44-0)**

This method allows an API user to add a new follow-me entry (number) associated with an account. If successful, a new ID number is returned. Note: the newly added number becomes the last entry in the list of the account's follow-me numbers.

### update\_followme\_number

Parameters: **[UpdateFollowMeNumberRequest](#page-44-0)** Return value: **[AddUpdateFollowMeNumberResponse](#page-44-0)**

This method allows an API user to update an existing follow-me entry (number) associated with an account. It requires an ID number returned, for example, by the add\_followme\_number method.

### delete\_followme\_number

Parameters: **[DeleteFollowMeNumberRequest](#page-44-0)** Return value: **[DeleteFollowMeNumberResponse](#page-44-0)**

This method allows an API user to delete an existing follow-me entry (number) associated with the account. It requires an ID number returned, for example, by the add\_followme\_number method.

# arrange\_followme\_numbers

Parameters: **[ArrangeFollowMeNumbersRequest](#page-44-0)** Return value: **[ArrangeFollowMeNumbersResponse](#page-44-0)**

This method arranges follow-me entries in a specified order.

# get\_subscriptions

Parameters: **[GetAccountSubscriptionsRequest](#page-44-0)** Return value: **[GetAccountSubscriptionsResponse](#page-45-0)**

This method allows an API user to get a list of subscription records associated with an account.

# add\_subscription

Parameters: **[AddAccountSubscriptionRequest](#page-45-0)** Return value: **[AddUpdateAccountSubscriptionResponse](#page-45-0)**

This method allows an API user to add a new subscription associated with an account. If successful, a new subscription ID is returned.

# update\_subscription

Parameters: **[UpdateAccountSubscriptionRequest](#page-45-0)** Return value: **[AddUpdateAccountSubscriptionResponse](#page-45-0)**

This method allows an API user to update an existing subscription record associated with an account. It requires an ID number returned, for example, by the add\_subscription method.

# close\_subscription

Parameters: **[CloseDeleteAccountSubscriptionRequest](#page-46-0)** Return value: **[CloseAccountSubscriptionResponse](#page-47-0)**

This method allows an API user to close an existing active subscription associated with an account. It requires an ID number returned, for example, by the add\_subscription method.

### delete\_subscription

Parameters: **[CloseDeleteAccountSubscriptionRequest](#page-46-0)** Return value: **[DeleteAccountSubscriptionResponse](#page-47-0)**

This method allows an API user to delete a pending subscription associated with an account. It requires an ID number returned, for example, by the add\_subscription method.

## activate\_subscriptions

Parameters: **[ActivateAccountSubscriptionsRequest](#page-47-0)** Return value: **[ActivateAccountSubscriptionsResponse](#page-47-0)**

This method allows an API user to instantly activate an accounts's pending subscriptions, where the start date is less than or equal to today's date (in the customer's time zone). An activation fee will be charged for each subscription, if applicable.

### make\_transaction

Parameters: **[MakeAccountTransactionRequest](#page-47-0)** Return value: **[MakeAccountTransactionResponse](#page-48-0)**

This method allows an API user to adjust an account's balance. Note: e-commerce transactions are not supported.

### update\_payment\_method

Parameters: **[UpdateAccountPaymentMethodRequest](#page-48-0)** Return value: **[UpdateAccountPaymentMethodResponse](#page-48-0)**

This method allows an API user to assign a preferred payment method to an account. For online payment methods, all the information required by the payment processor should be provided, and an appropriate payment processor must be set up and properly configured beforehand.

# get\_sip\_status

Parameters: **[GetSipStatusRequest](#page-48-0)** Return value: **[GetSipStatusResponse](#page-49-0)**

This method allows an API user to check if an account is currently being used by a SIP UA to register with the SIP server and retrieve registration information, such as the user agent's identification or URI.

# get\_ua\_info

Parameters: **[GetUAInfoRequest](#page-49-0)** Return value: **[GetUAInfoResponse](#page-49-0)**

This method allows an API user to get information about the UA (IP phone) assigned to account.

### assign\_ua

Parameters: **[AssignUARequest](#page-49-0)** Return value: **[AssignUAResponse](#page-49-0)**

This method allows an API user to assign a UA to an account.

# release\_ua

Parameters: **[ReleaseUARequest](#page-50-0)** Return value: **[ReleaseUAResponse](#page-50-0)** <span id="page-36-0"></span>This method allows an API user to release an account's UA.

# Type Reference

# GetAccountInfoRequest structure

May include **any** of the following property combinations:

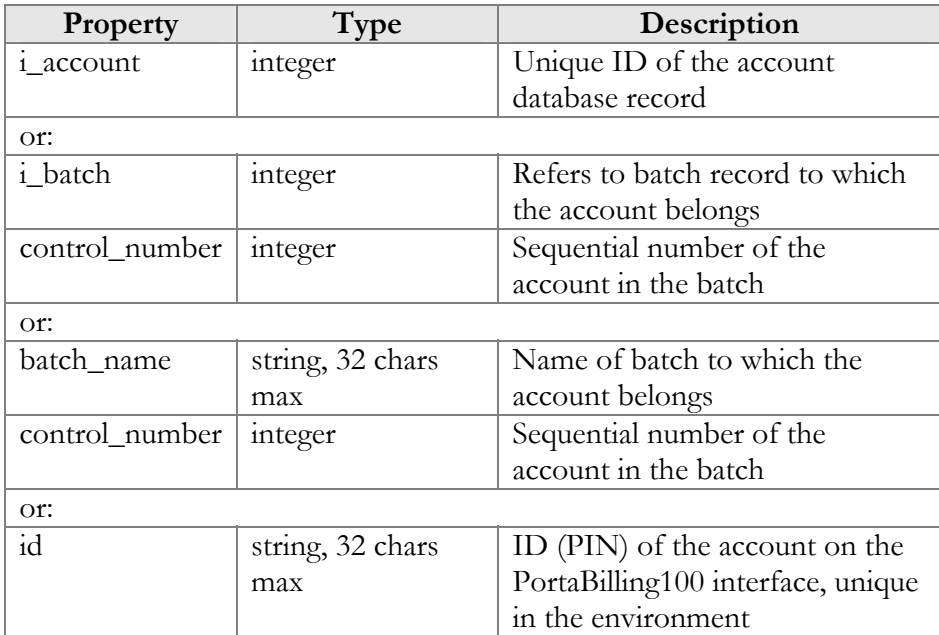

# GetAccountInfoResponse structure

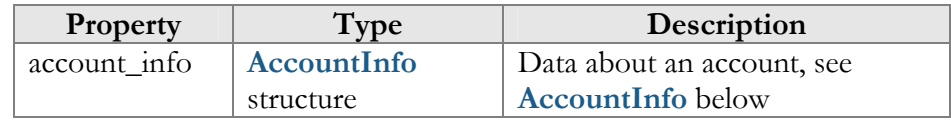

# GetAccountListRequest structure

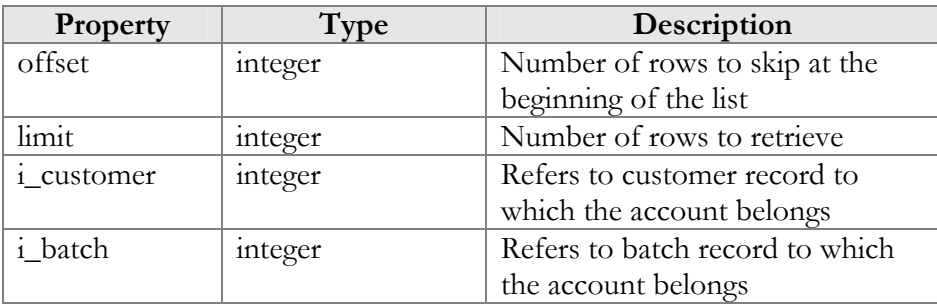

# GetAccountListResponse structure

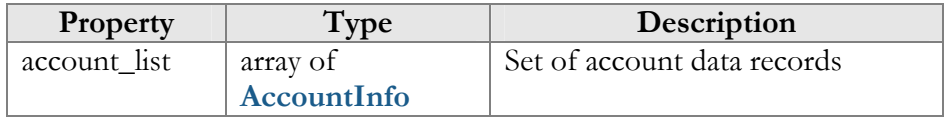

objects

# <span id="page-37-0"></span>AccountInfo structure

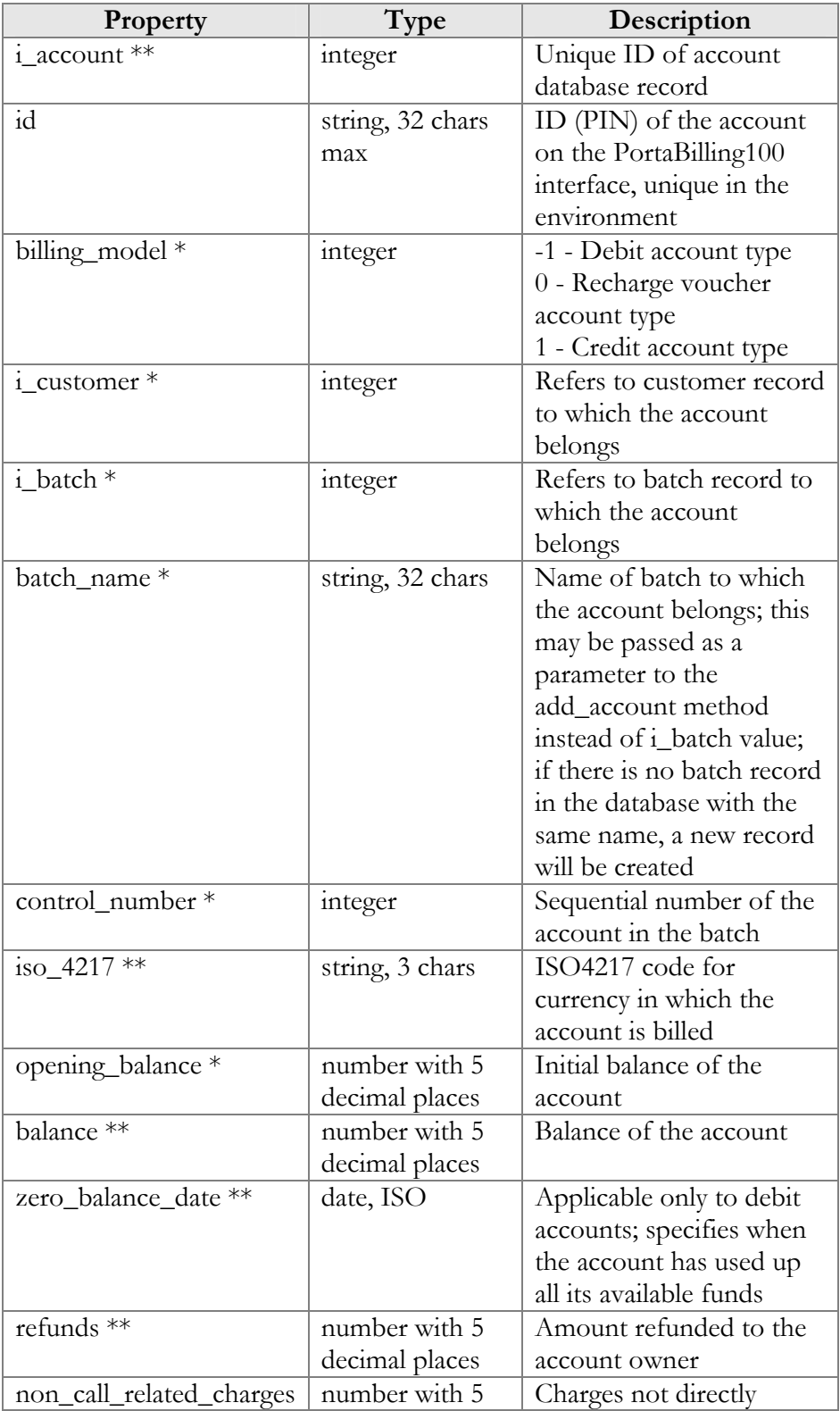

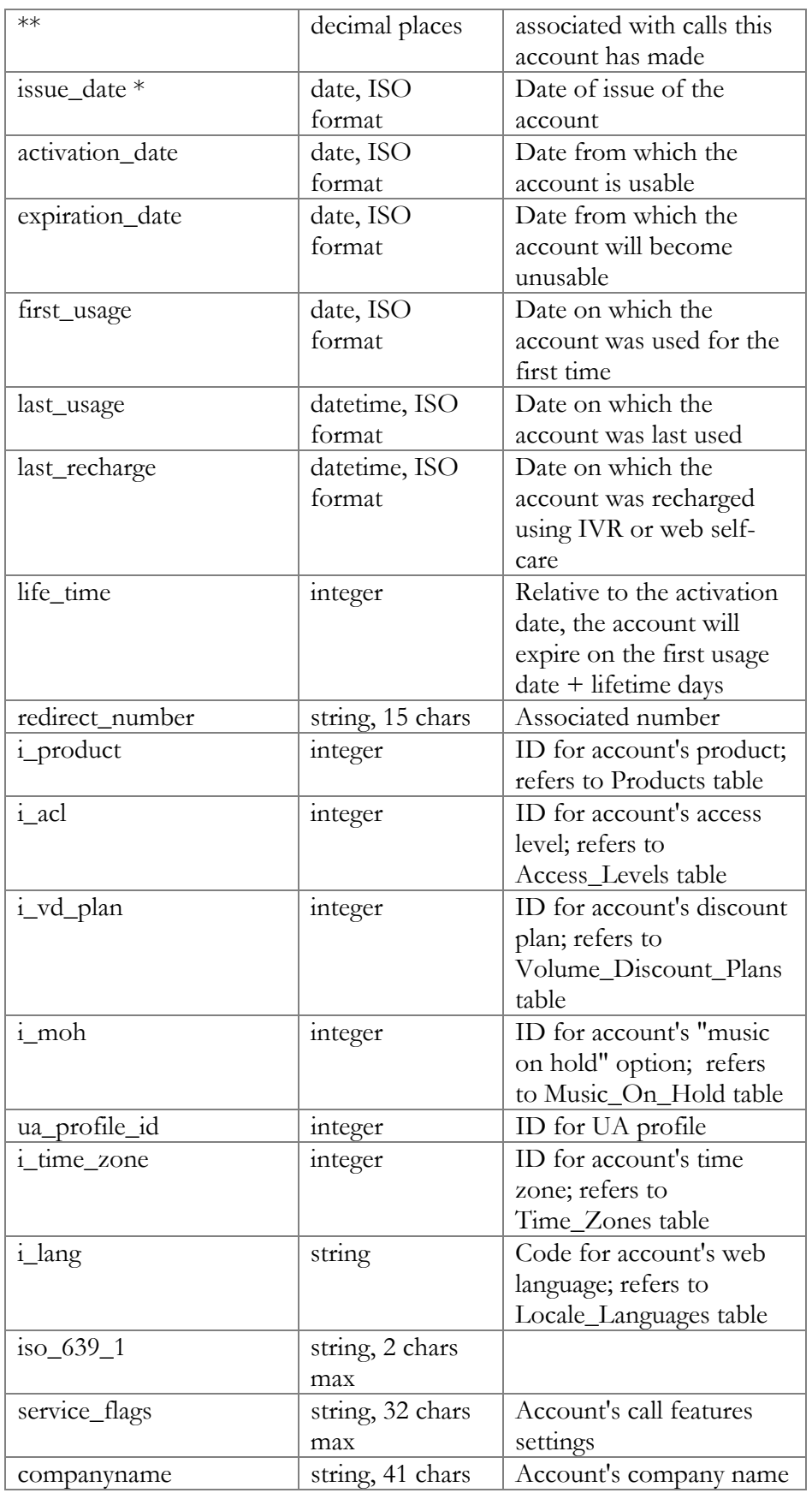

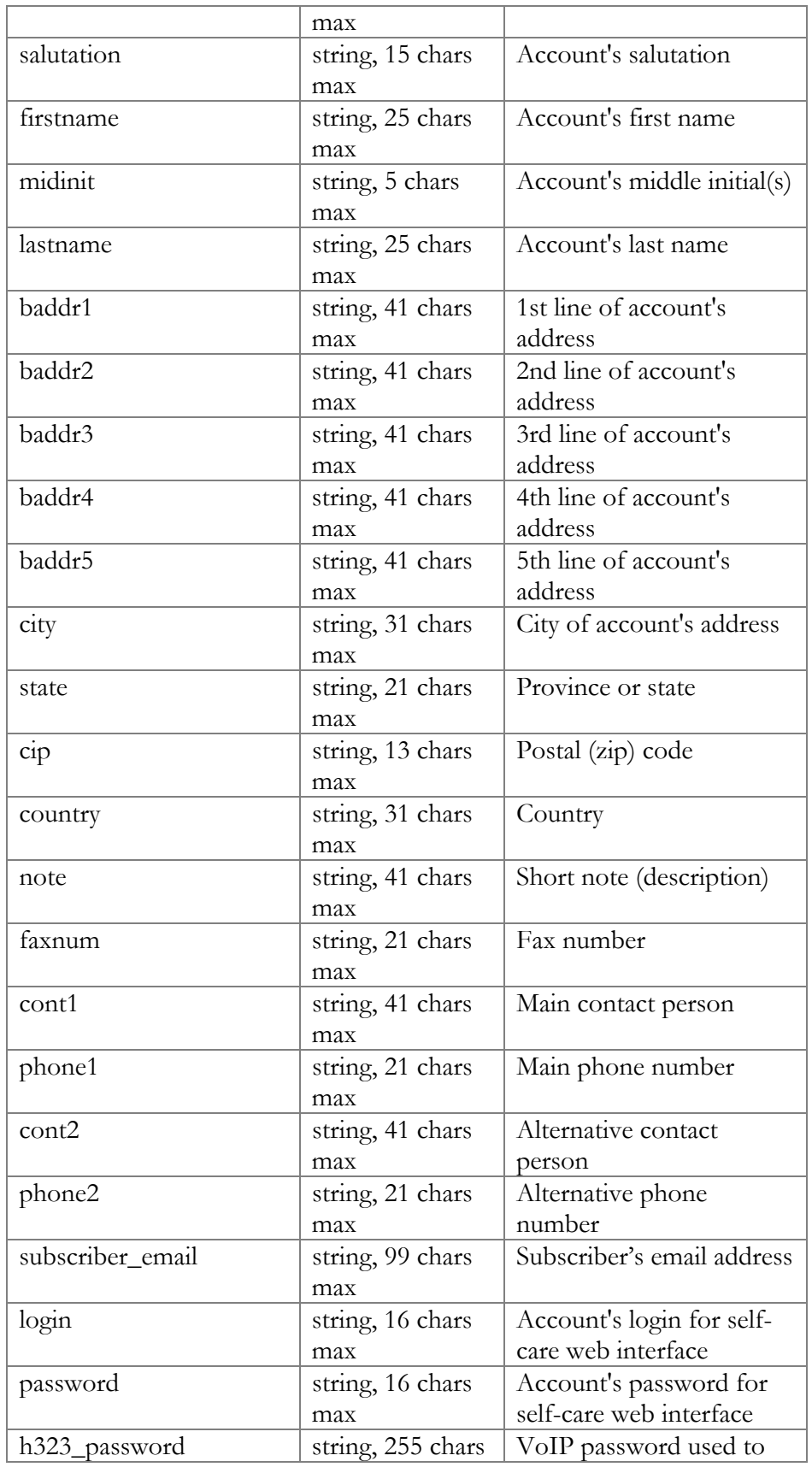

<span id="page-40-0"></span>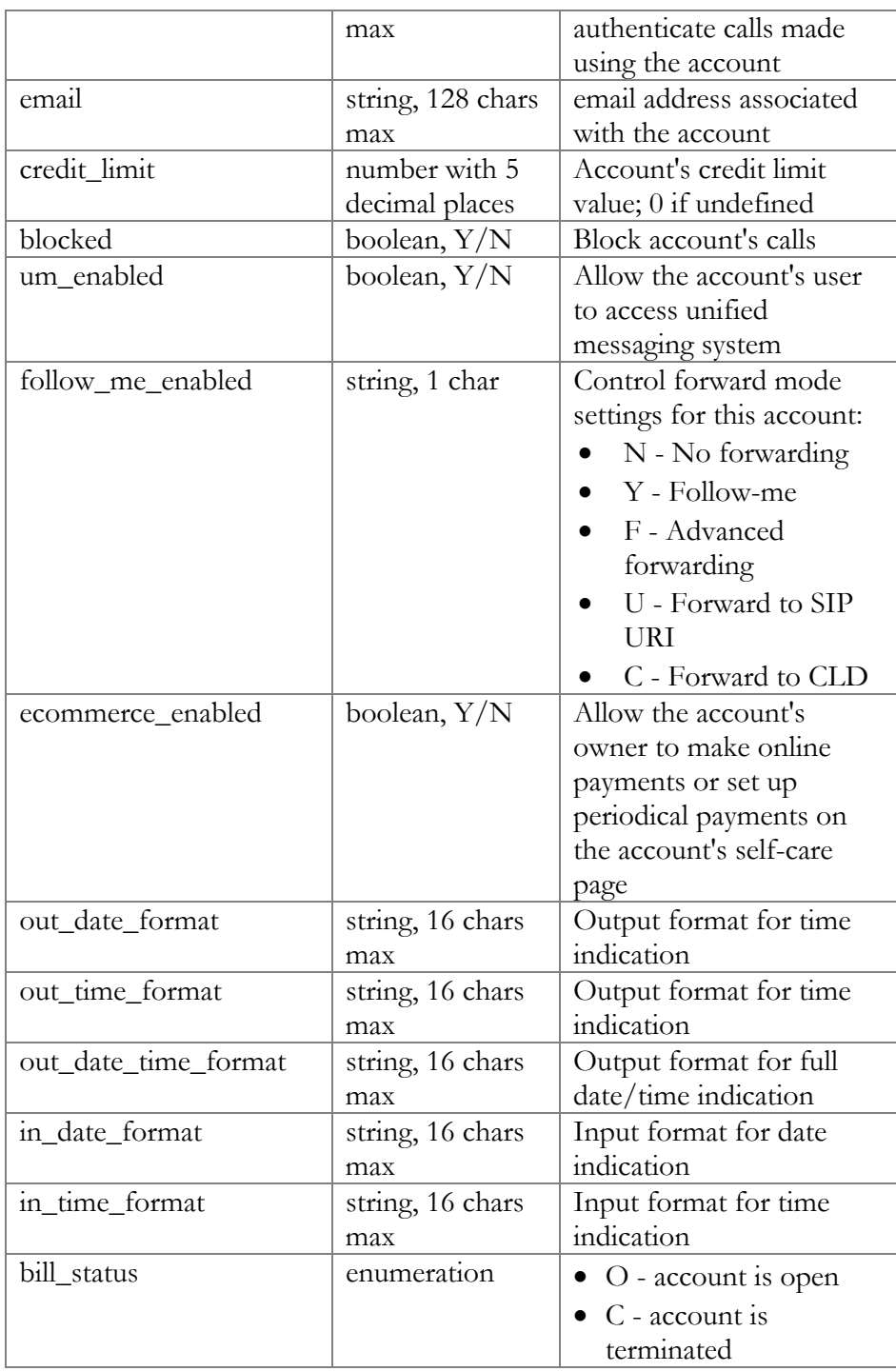

# ValidateAccountInfoRequest structure

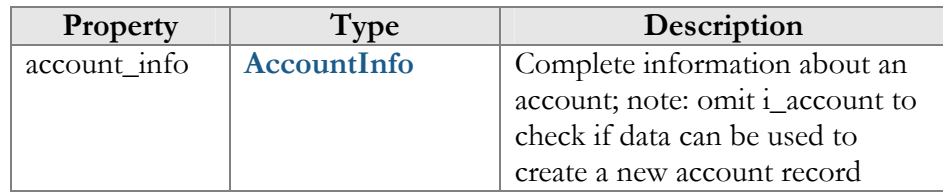

# <span id="page-41-0"></span>ValidateAccountInfoResponse structure

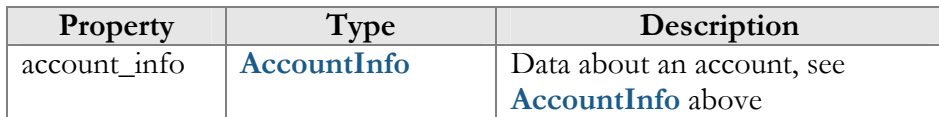

# AddAccountRequest structure

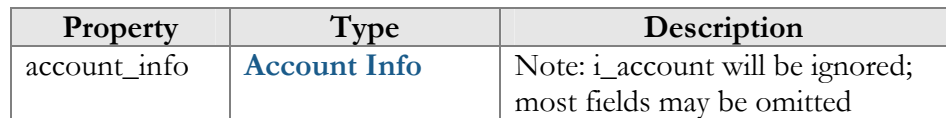

# UpdateAccountRequest structure

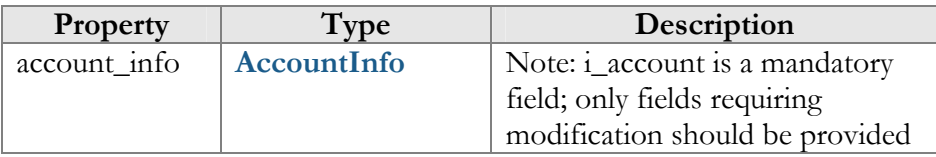

# AddUpdateAccountResponse structure

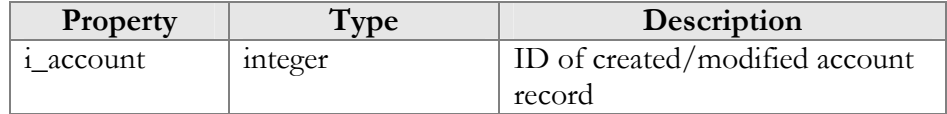

# GetAccountFollowMeRequest structure

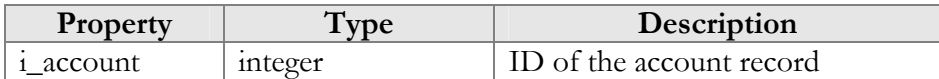

# GetAccountFollowMeResponse structure

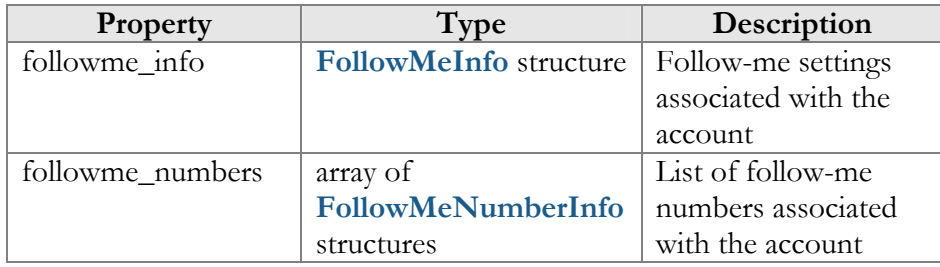

# UpdateAccountFollowMeRequest structure

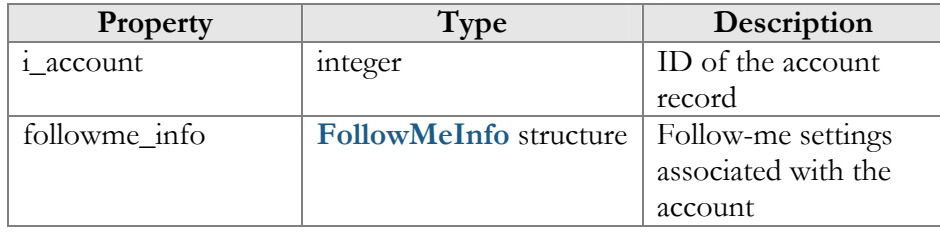

# <span id="page-42-0"></span>UpdateAccountFollowMeResponse structure

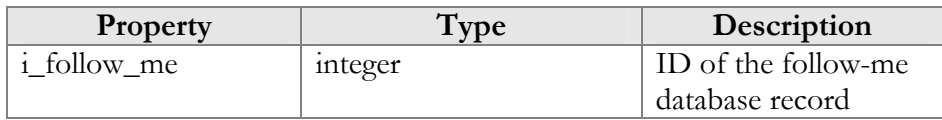

# FollowMeInfo structure

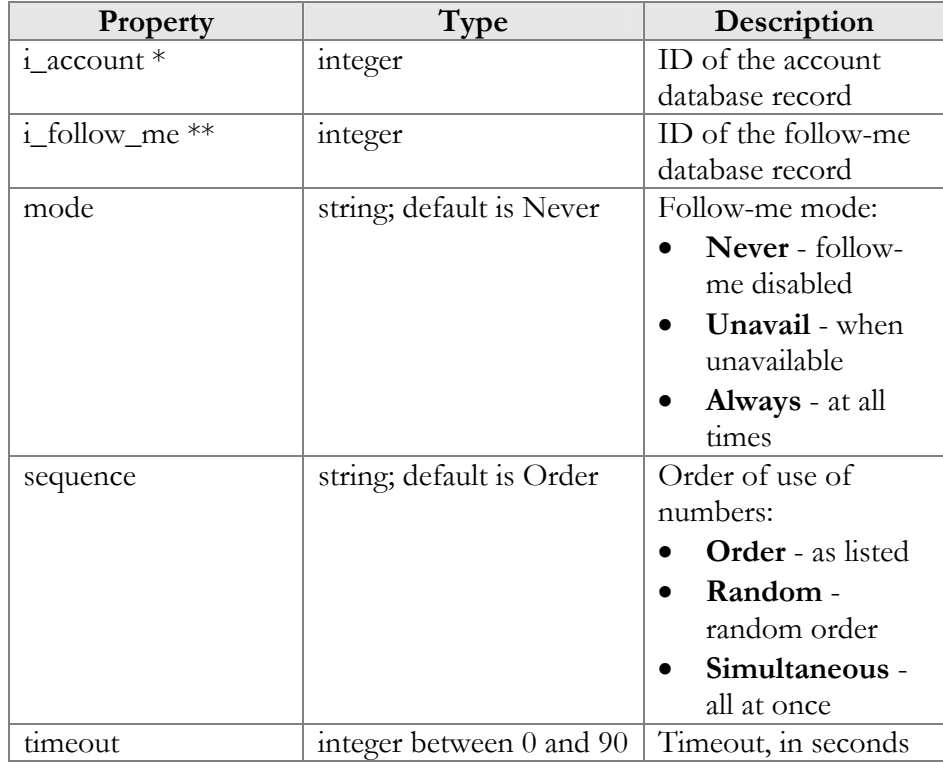

# FollowMeNumberInfo structure

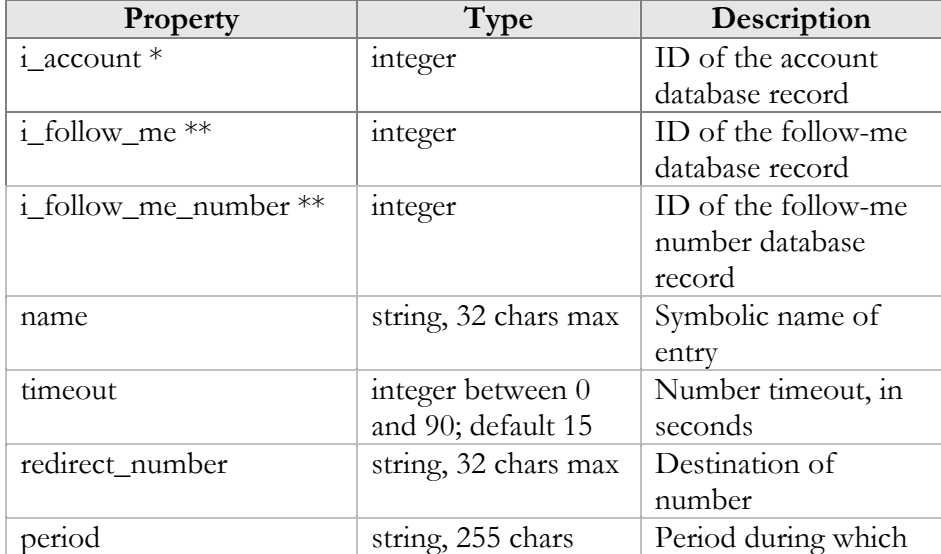

<span id="page-43-0"></span>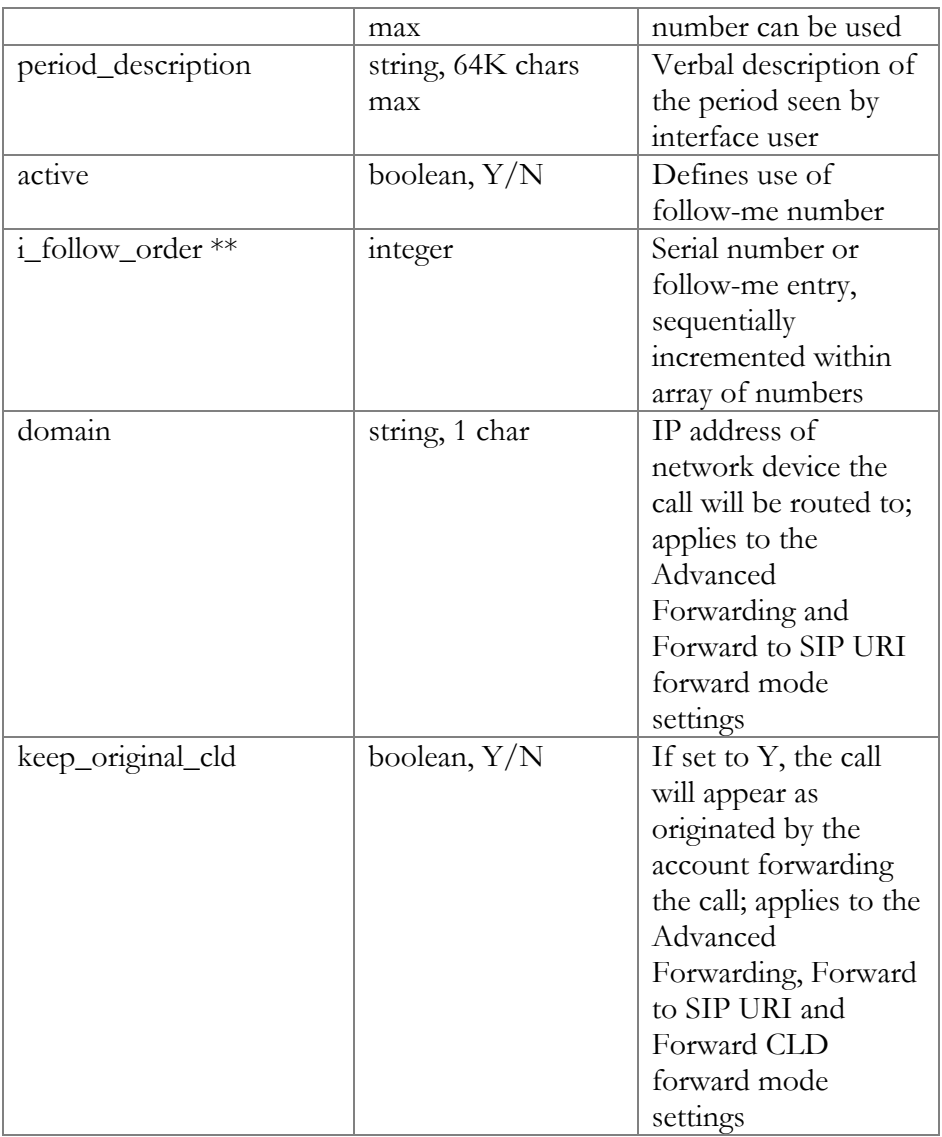

# AddFollowMeNumberRequest structure

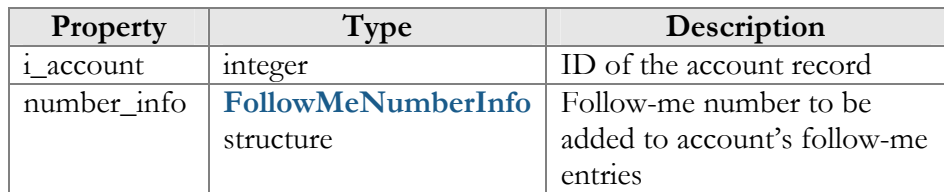

# AddFollowMeNumberRequest structure

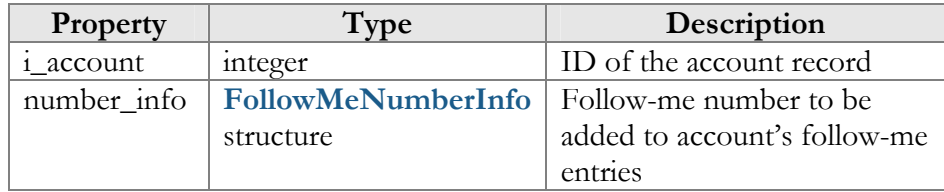

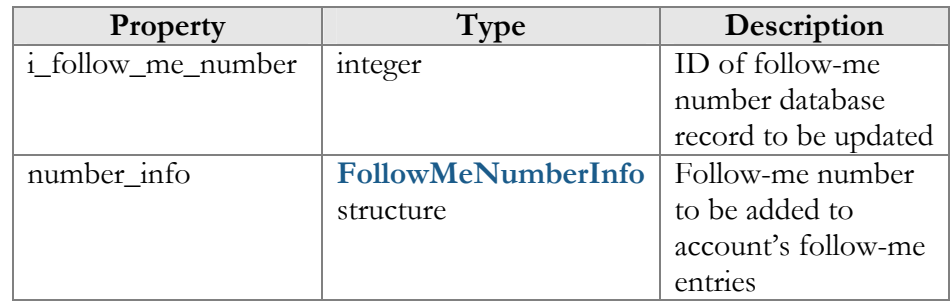

# <span id="page-44-0"></span>UpdateFollowMeNumberRequest structure

# AddUpdateFollowMeNumberResponse structure

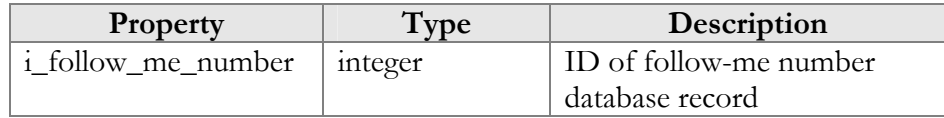

# DeleteFollowMeNumberRequest structure

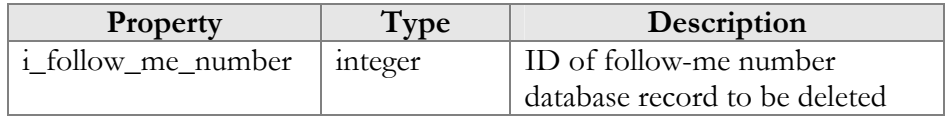

# DeleteFollowMeNumberResponse structure

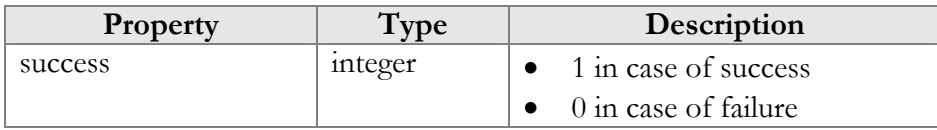

# ArrangeFollowMeNumbersRequest structure

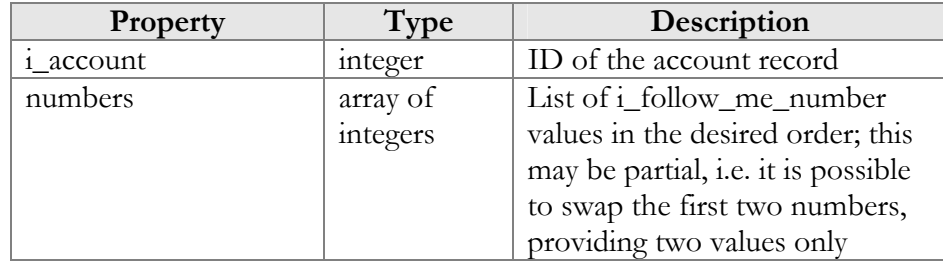

# ArrangeFollowMeNumbersResponse structure

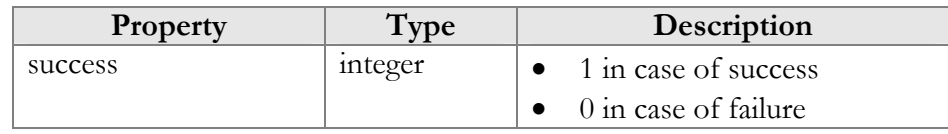

# GetAccountSubscriptionsRequest structure

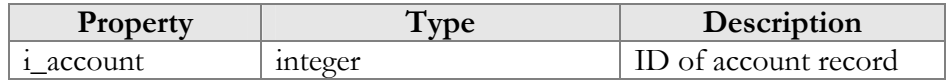

# <span id="page-45-0"></span>GetAccountSubscriptionsResponse structure

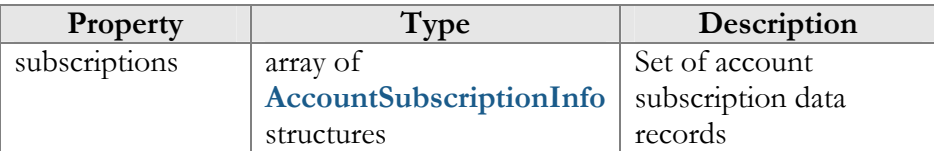

# AddAccountSubscriptionRequest structure

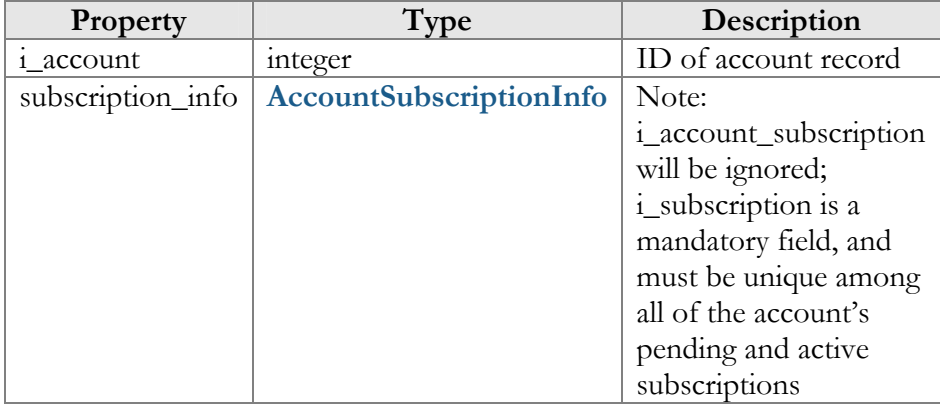

# UpdateAccountSubscriptionRequest structure

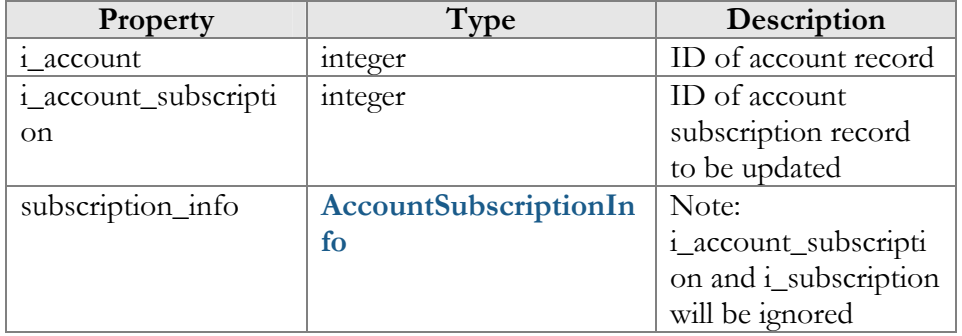

# AddUpdateAccountSubscriptionResponse structure

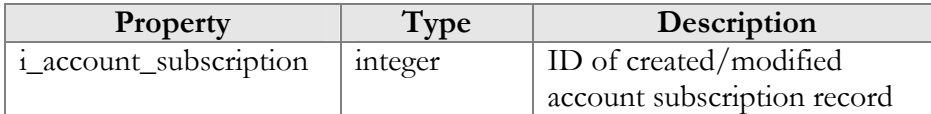

# AccountSubscriptionInfo structure

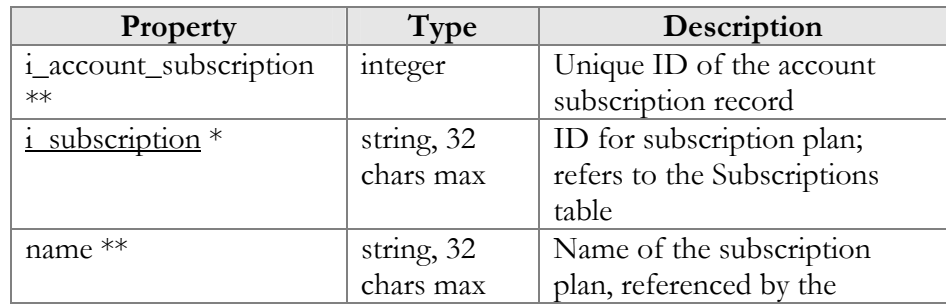

<span id="page-46-0"></span>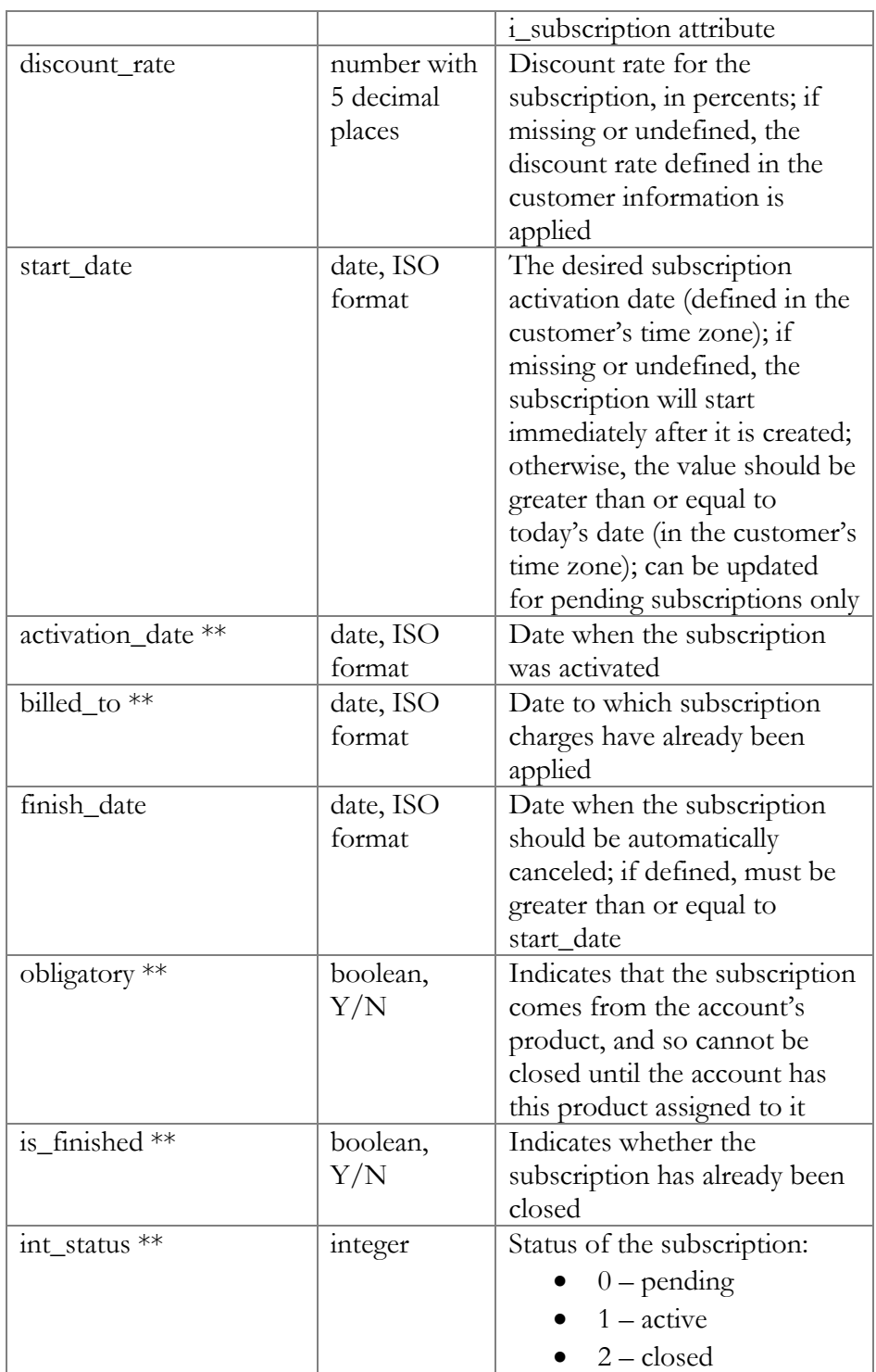

# CloseDeleteAccountSubscriptionRequest structure

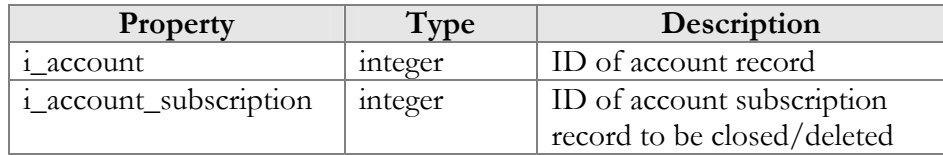

# <span id="page-47-0"></span>CloseAccountSubscriptionResponse structure

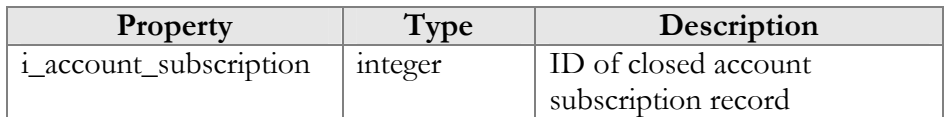

# DeleteAccountSubscriptionResponse structure

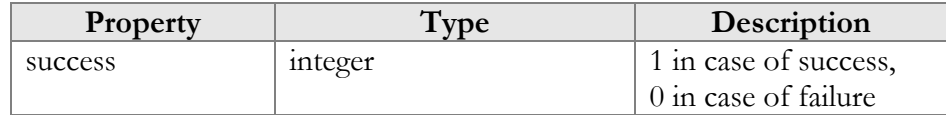

# ActivateAccountSubscriptionsRequest

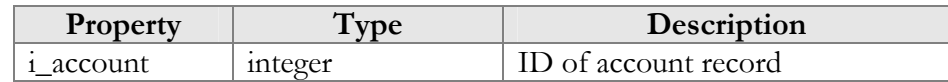

# ActivateAccountSubscriptionsResponse

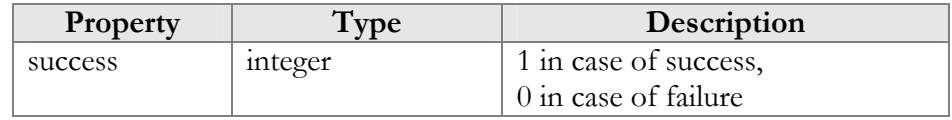

# MakeAccountTransactionRequest structure

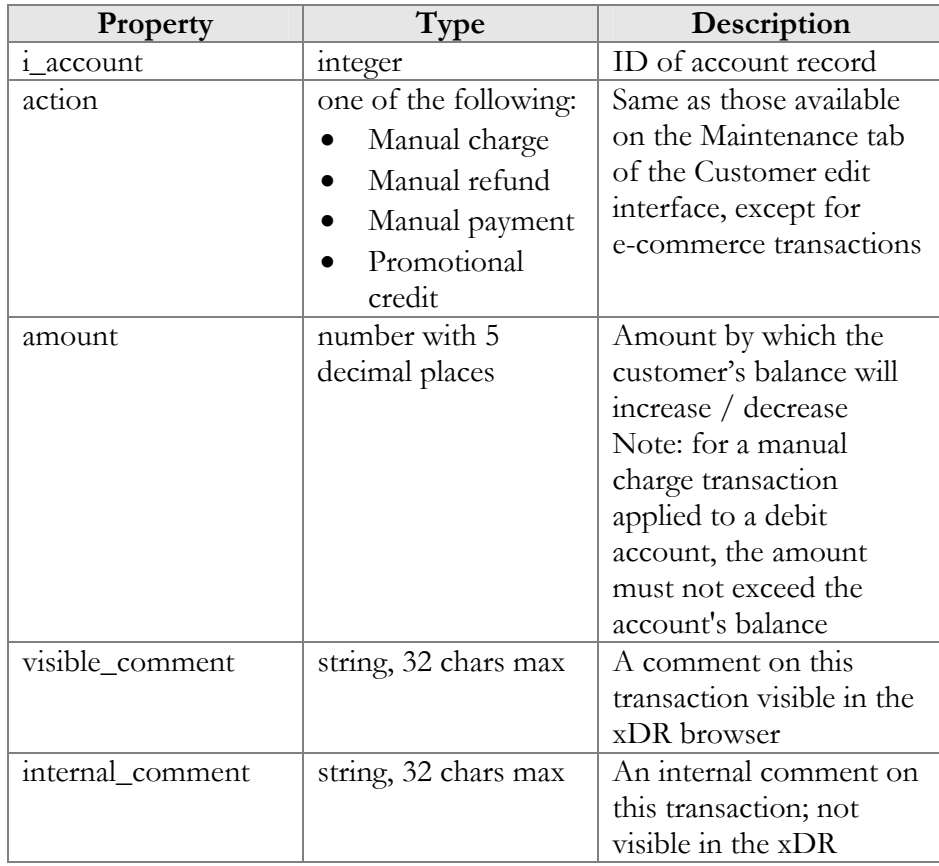

<span id="page-48-0"></span>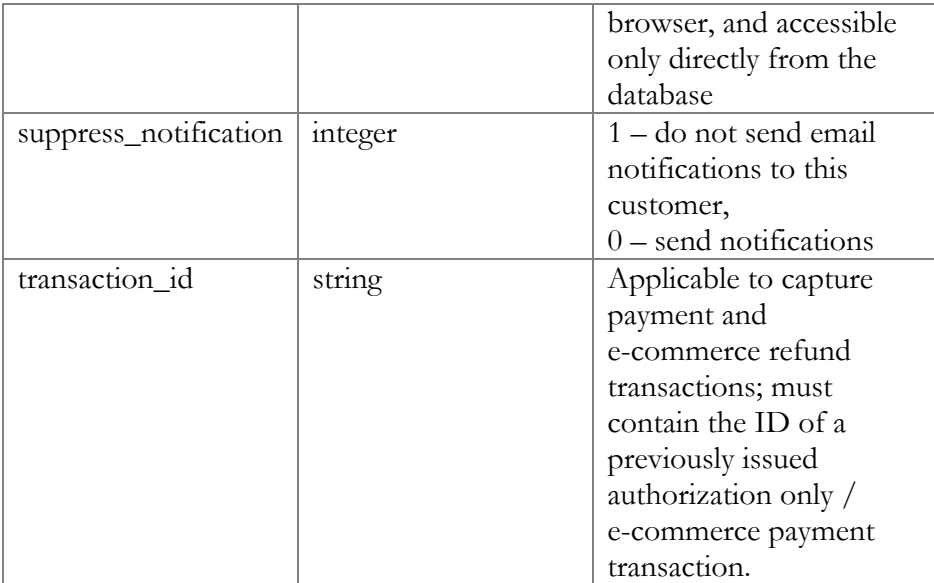

# MakeAccountTransactionResponse structure

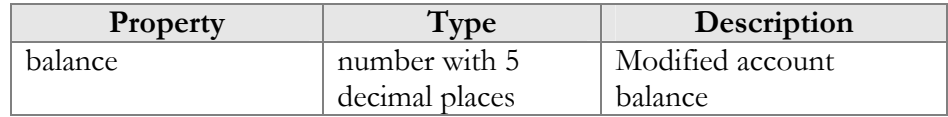

# UpdateAccountPaymentMethodRequest structure

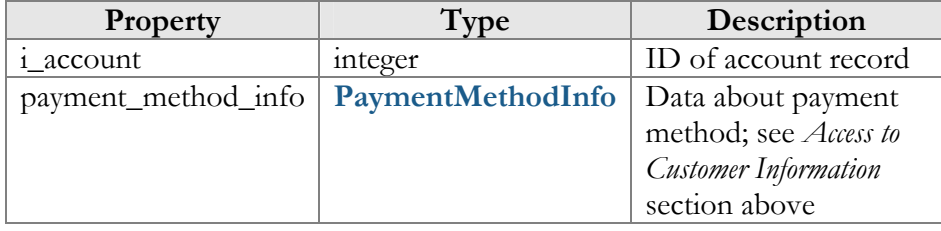

# UpdateAccountPaymentMethodResponse structure

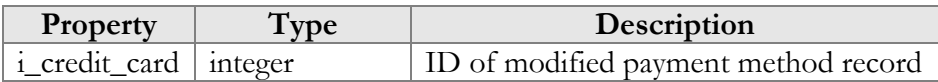

# GetSipStatusRequest structure

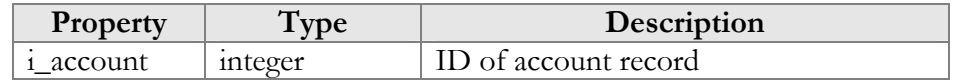

# GetSipStatusResponse structure

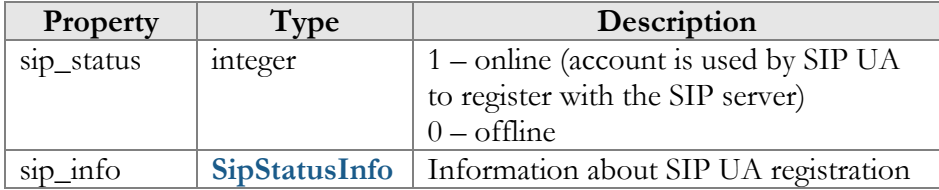

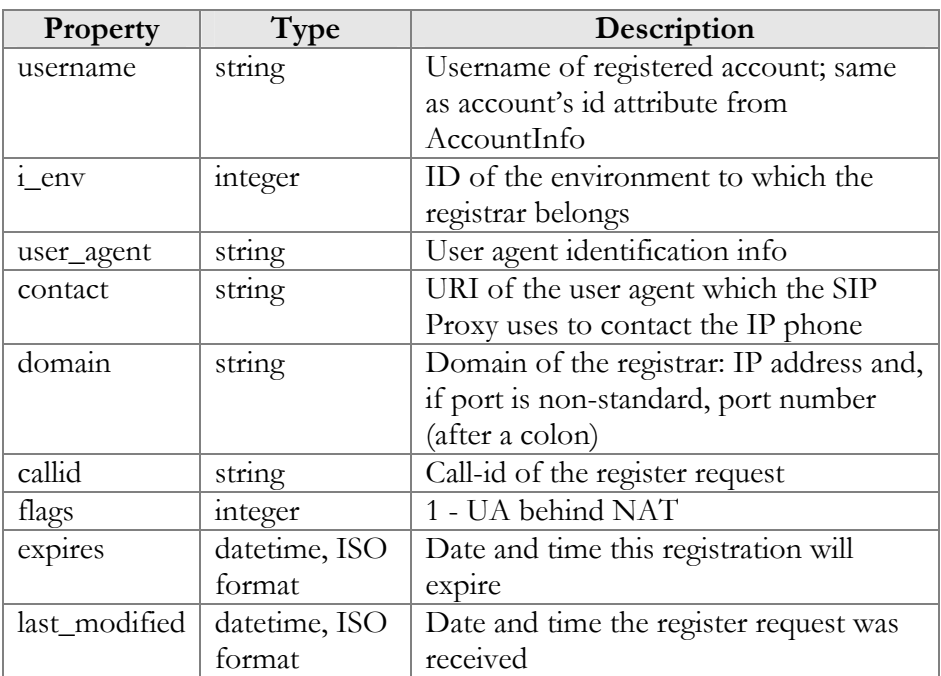

# <span id="page-49-0"></span>SipStatusInfo structure

# GetUAInfoRequest structure

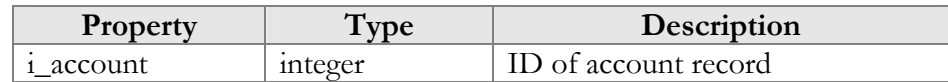

# GetUAInfoResponse structure

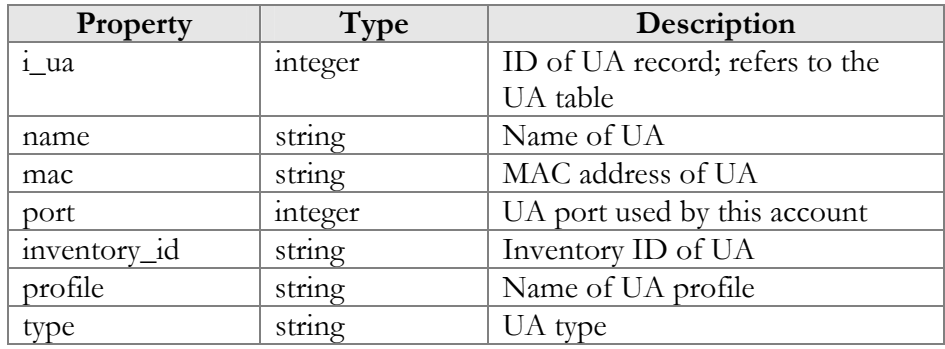

# AssignUARequest structure

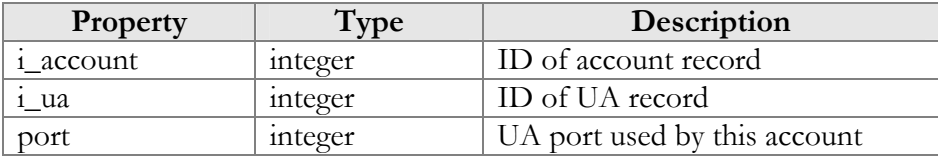

# AssignUAResponse structure

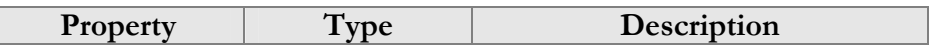

<span id="page-50-0"></span>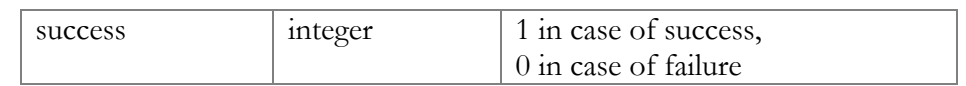

# ReleaseUARequest structure

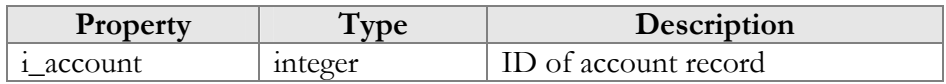

# ReleaseUAResponse structure

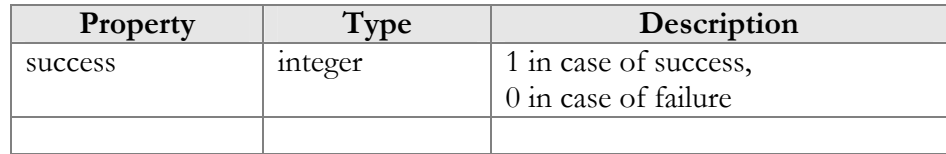

# <span id="page-51-0"></span>Access to DID Inventory Information

# Methods

# get\_vendor\_batch\_list

Parameters: **[GetVendorBatchListRequest](#page-52-0)** Return value: **[GetVendorBatchListResponse](#page-52-0)**

This method allows an API user (administrator or reseller) to get a list of DID vendor batches filtered by various parameters. The DID inventory must be accessible to the user making the request. Only those batches containing DID numbers owned by the user will be returned.

# get\_number\_list

Parameters: **[GetDIDNumberListRequest](#page-52-0)** Return value: **[GetDIDNumberListResponse](#page-53-0)**

This method allows an API user to get a list of DID numbers filtered by various parameters.

# get\_number\_info

Parameters: **[GetDIDNumberInfoRequest](#page-54-0)** Return value: **[GetDIDNumberInfoResponse](#page-54-0)**

This method allows an API user to get a DID number record from the database.

# reserve\_number

Parameters: **[ReserveDIDNumberRequest](#page-54-0)** Return value: **[ReserveDIDNumberResponse](#page-54-0)**

This method allows an API user to reserve a DID number for future use. The reserved field will be filled with the current date and time.

# release\_number

Parameters: **[ReleaseDIDNumberRequest](#page-54-0)** Return value: **[ReleaseDIDNumberResponse](#page-54-0)**

This method allows an API user to release a previously reserved DID number.

# <span id="page-52-0"></span>Type Reference

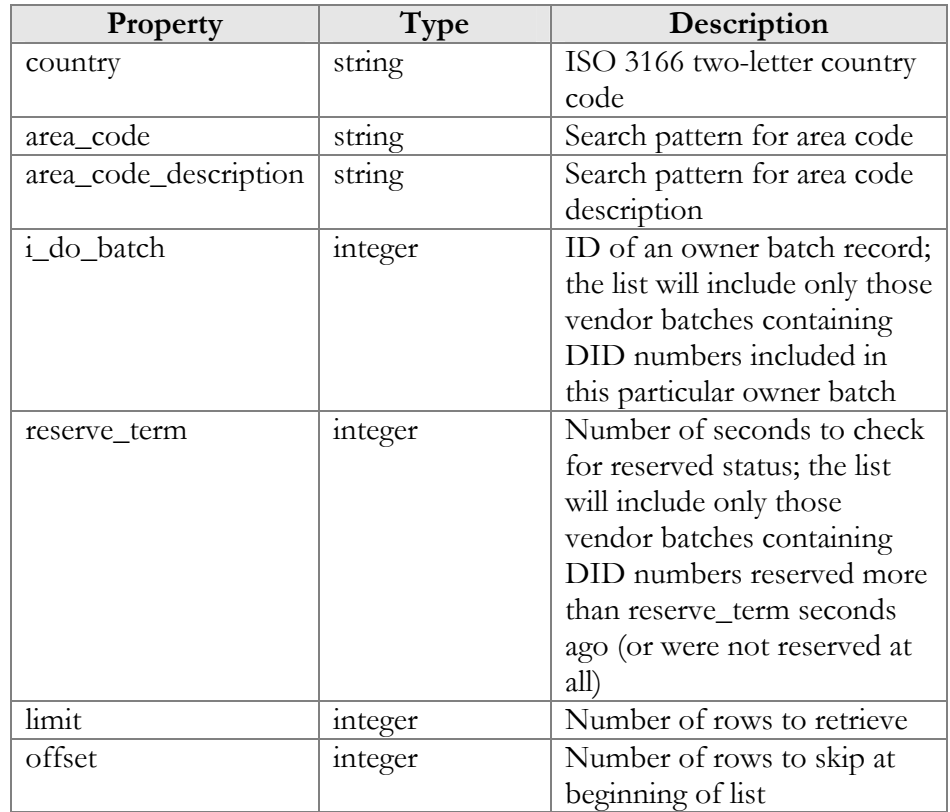

# GetVendorBatchListRequest structure

# GetVendorBatchListResponse structure

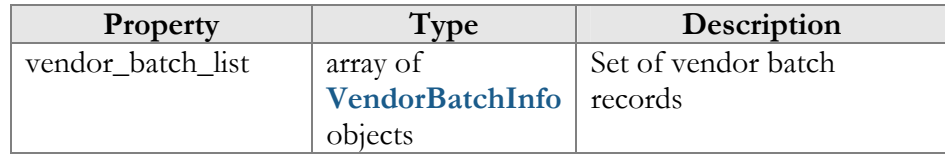

# VendorBatchInfo structure

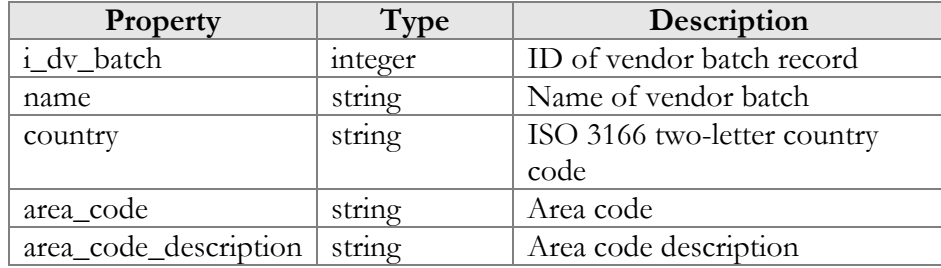

# GetDIDNumberListRequest structure

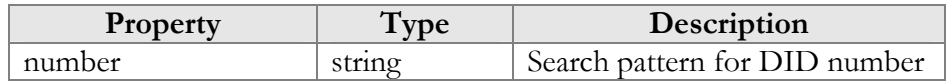

<span id="page-53-0"></span>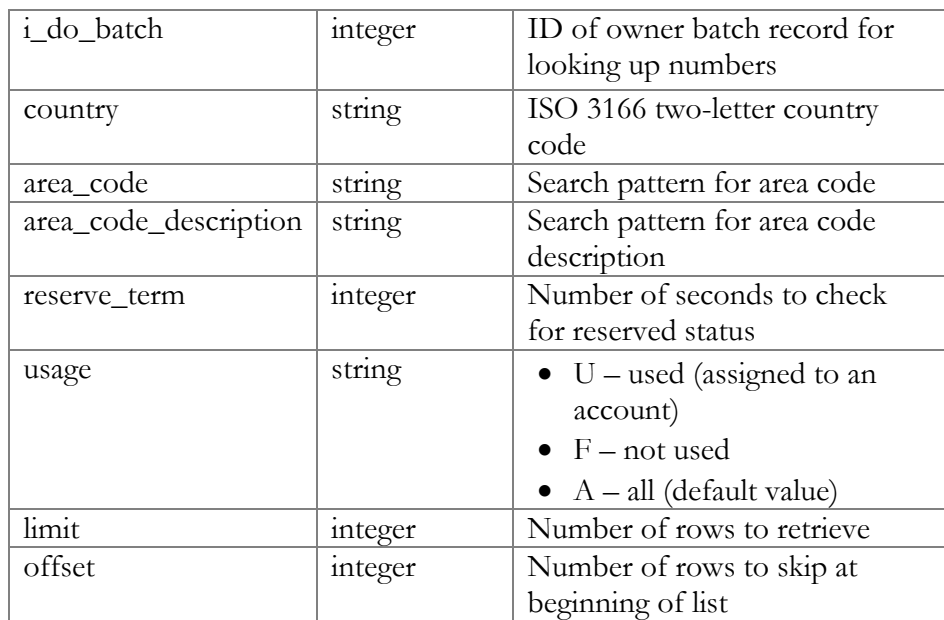

# GetDIDNumberListResponse structure

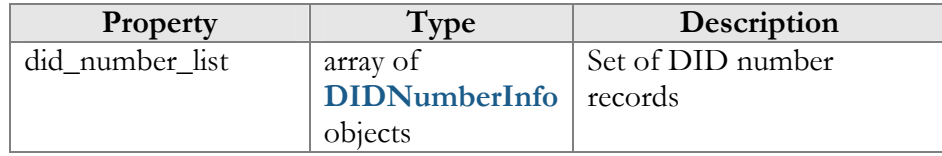

# DIDNumberInfo structure

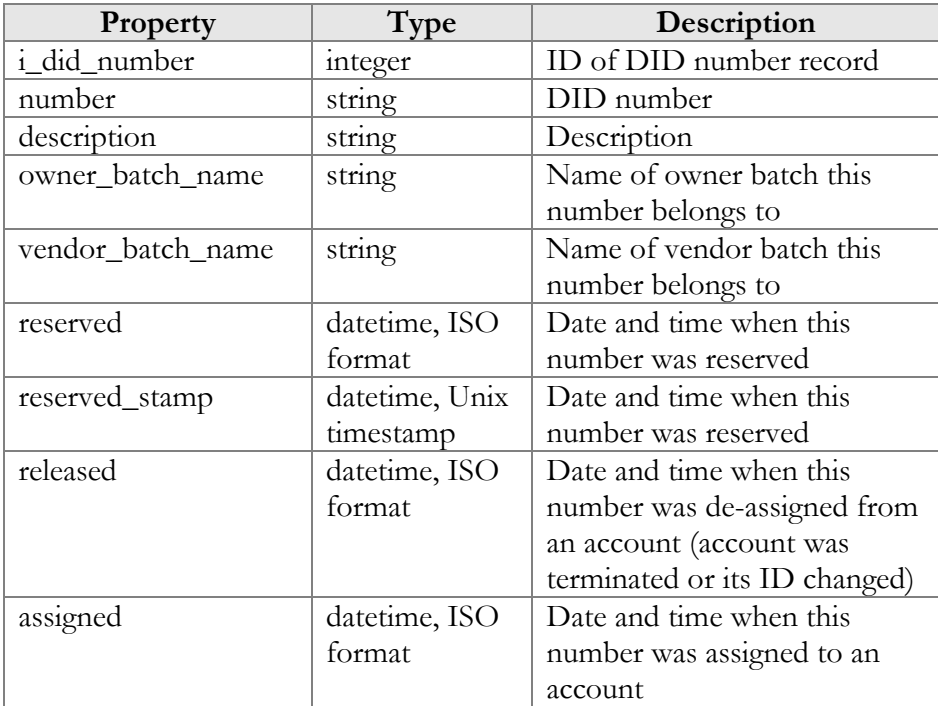

# <span id="page-54-0"></span>GetDIDNumberInfoRequest structure

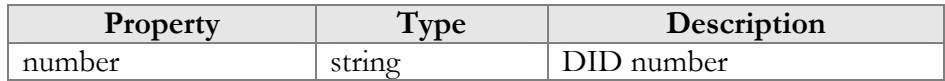

# GetDIDNumberInfoResponse structure

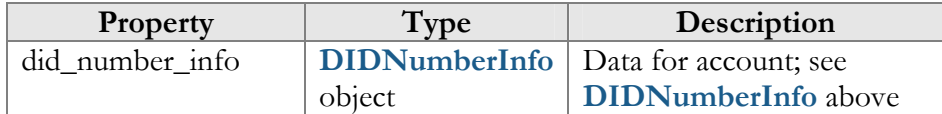

# ReserveDIDNumberRequest structure

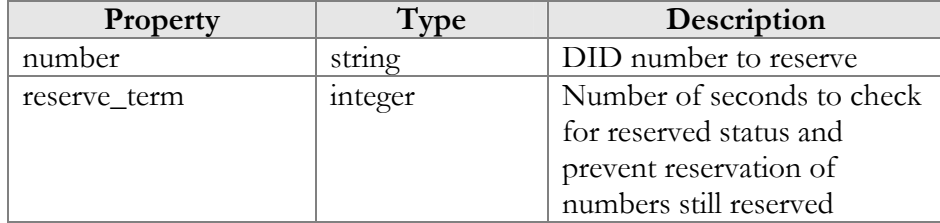

# ReserveDIDNumberResponse structure

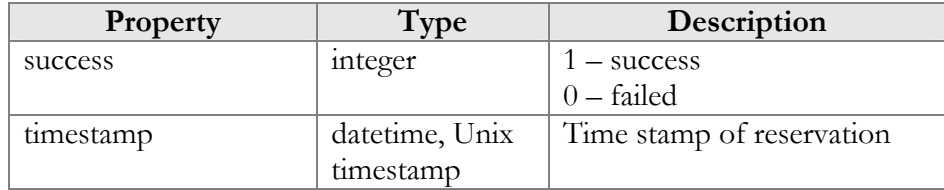

# ReleaseDIDNumberRequest structure

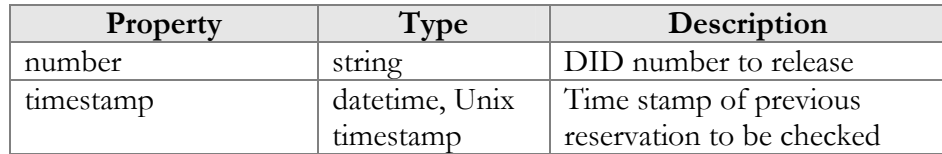

# ReleaseDIDNumberResponse structure

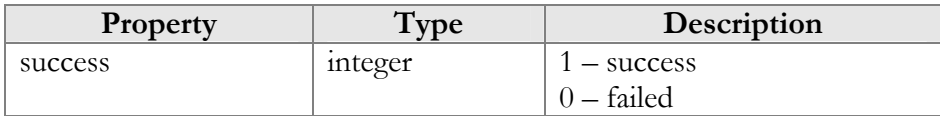

# <span id="page-55-0"></span>Access to UA Inventory Information

# Methods

# get\_ua\_list

Parameters: **[GetUAListRequest](#page-55-0)** Return value: **[GetUAListResponse](#page-55-0)**

This method allows an API user (administrator or reseller) to get a list of UA devices (IP phones) in the IP phone inventory, filtered by various parameters.

# Type Reference

# GetUAListRequest structure

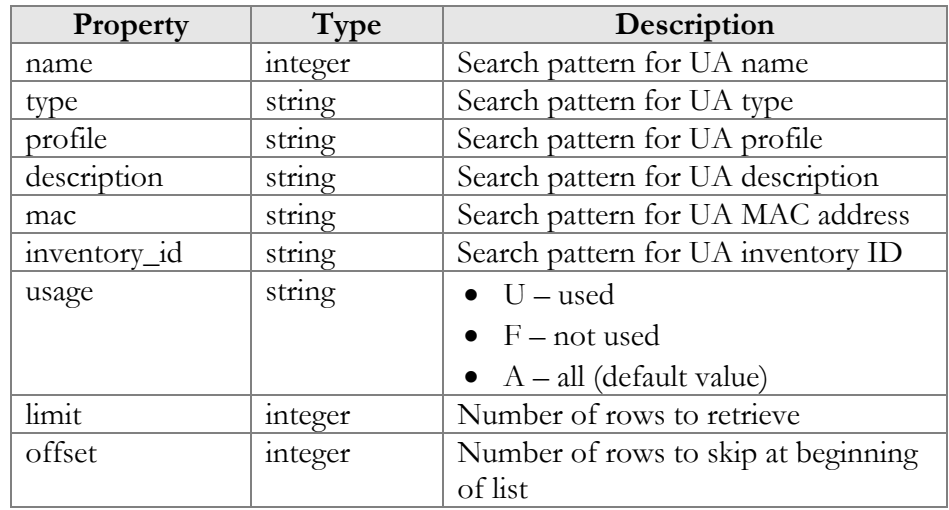

# GetUAListResponse structure

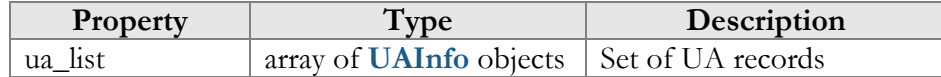

# UAInfo structure

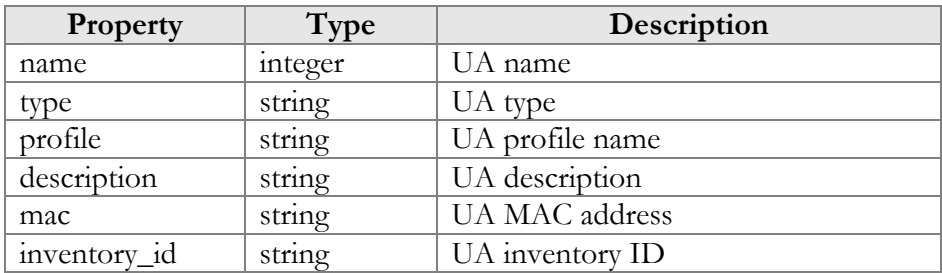

# <span id="page-56-0"></span>3. Appendices

# <span id="page-57-0"></span>Examples of RADIUS Communication

# Failed Login (Authentication failure)

# Authentication request

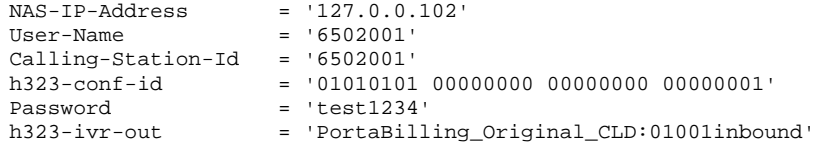

# Authentication reject response

```
h323-ivr-in = ErrorExplanation:invalid_account<br>h323-roturn-code = 1
h323-return-code
```
# Failed Outgoing Call (Authorization failure)

# Authorization request

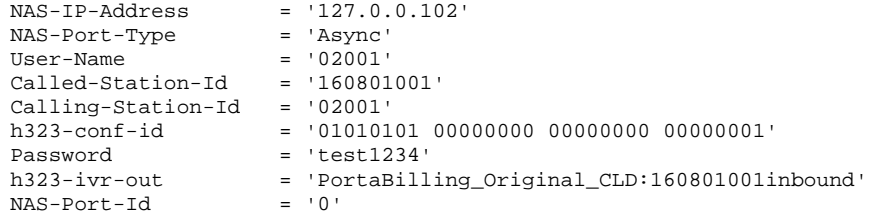

# Authorization reject response

```
h323-billing-model = 1 
h323-ivr-in = PortaBilling_AccessCode:160801001inbound 
h323-ivr-in = Tariff:T_SubService_1 
h323-ivr-in = ErrorExplanation:cld_blocked 
h323-return-code = 9<br>h323-currency = USDh323-currency
h323-preferred-lang = en
```
# Successful Prepaid Card IVR Session

# Authentication Request

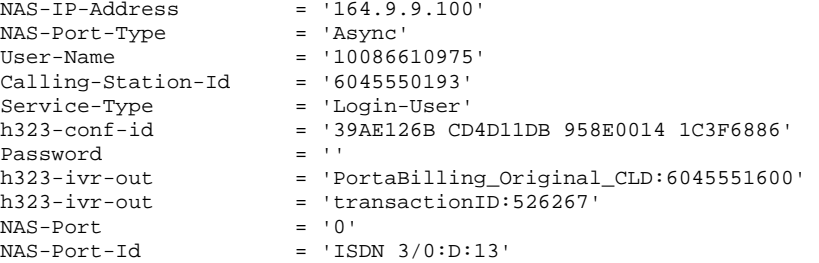

# Authentication Response

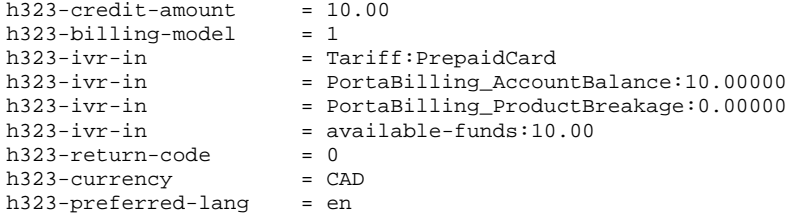

# Authorization Request

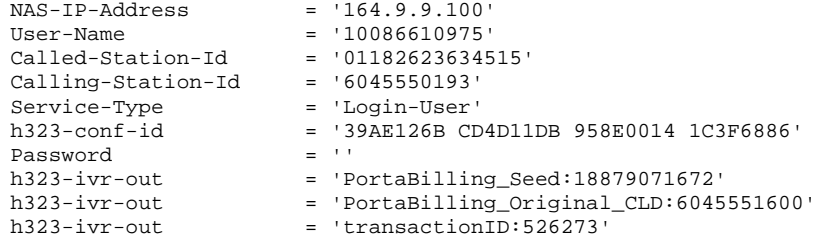

# Authorization Response

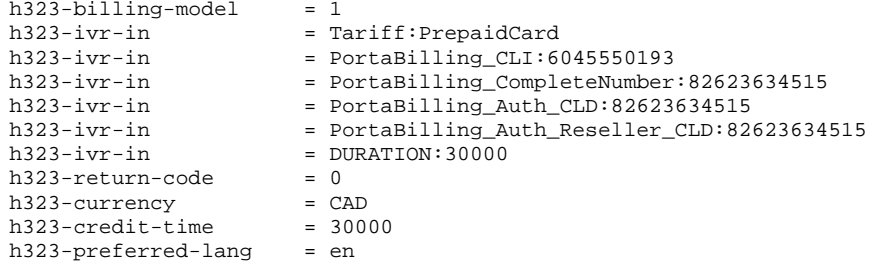

# Accounting Request (Outgoing Call Leg)

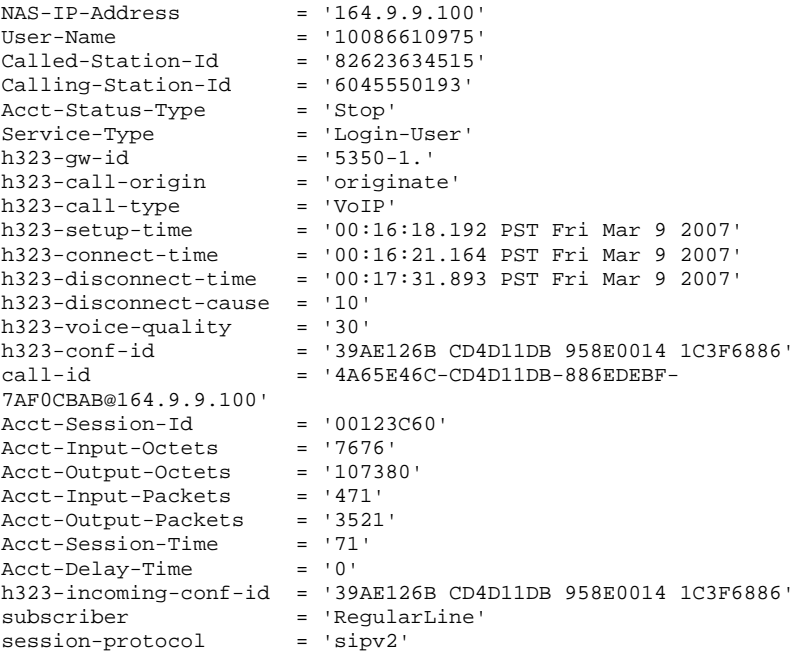

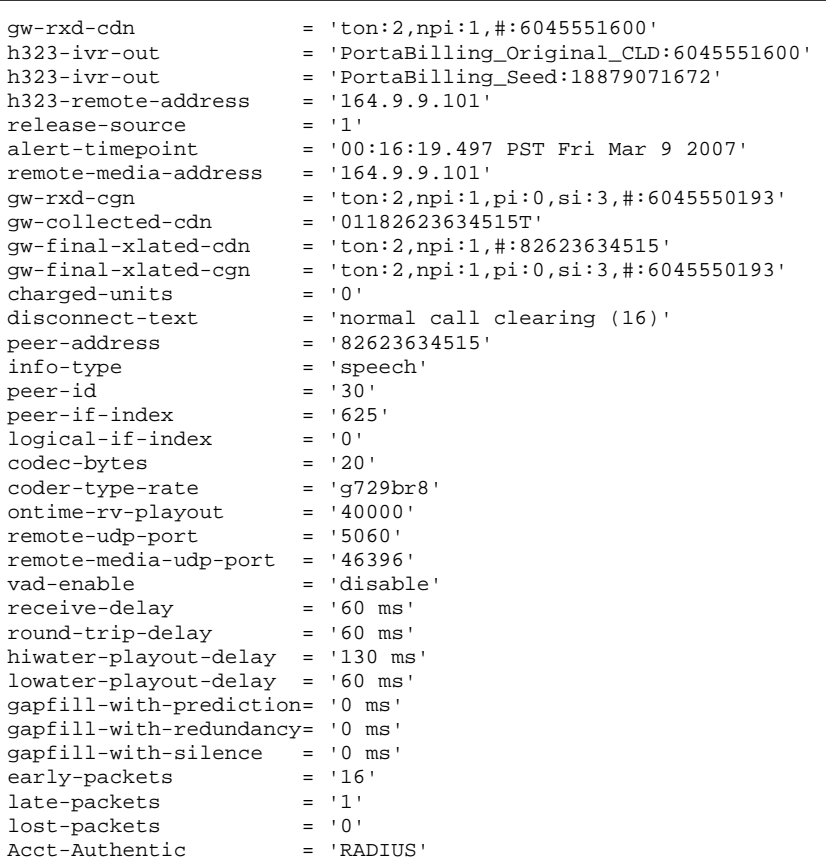

# Accounting Request (Incoming Call Leg)

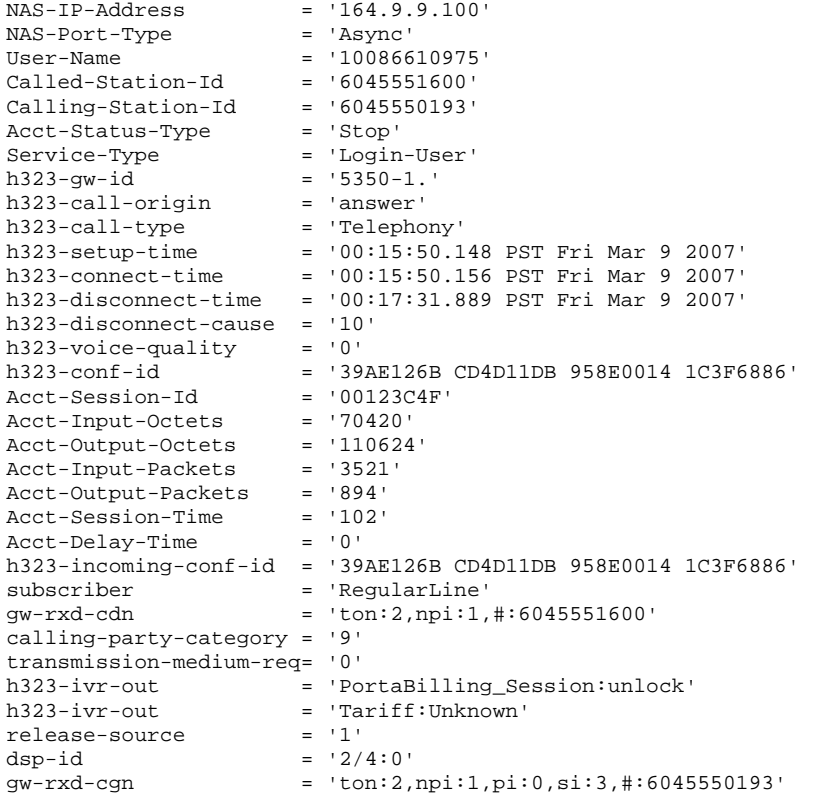

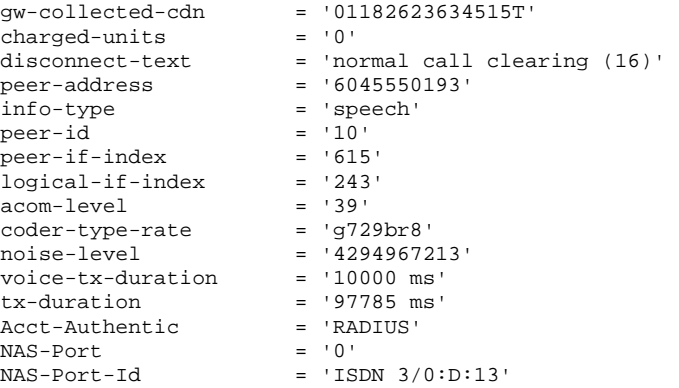

# SIP Routing Request

# Authorization Request

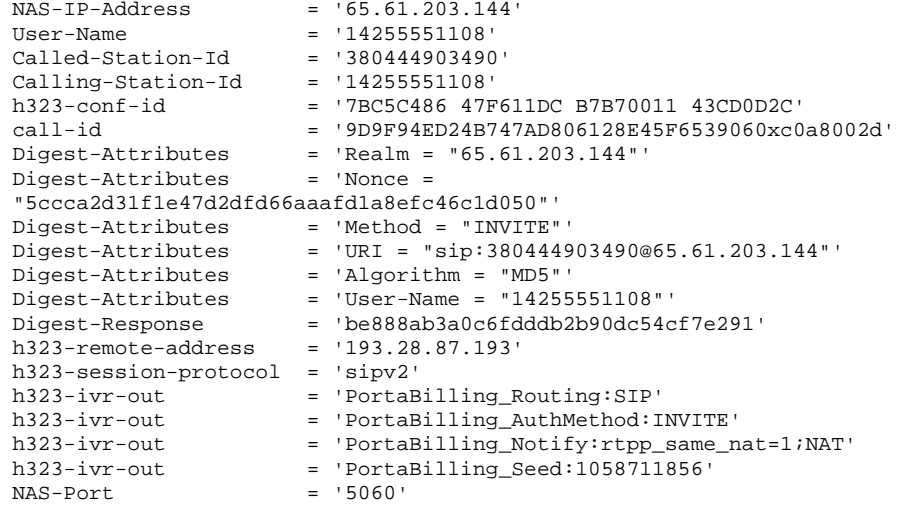

# Authorization Response

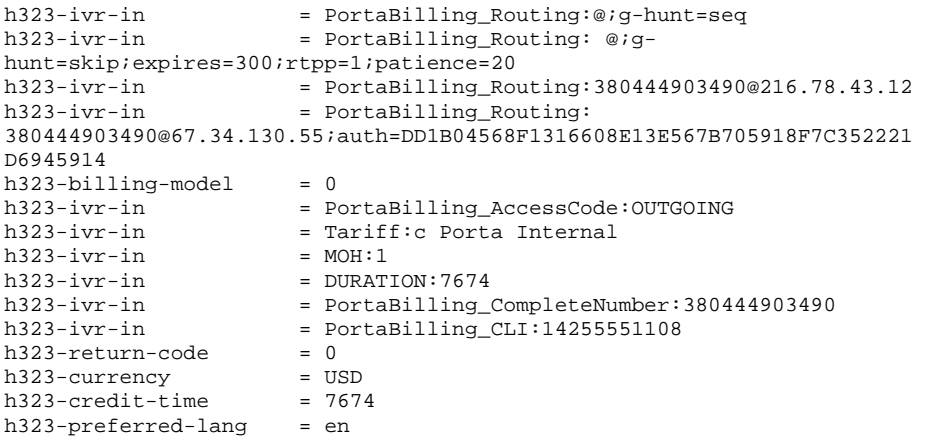

# Callback session

# First call leg authorization

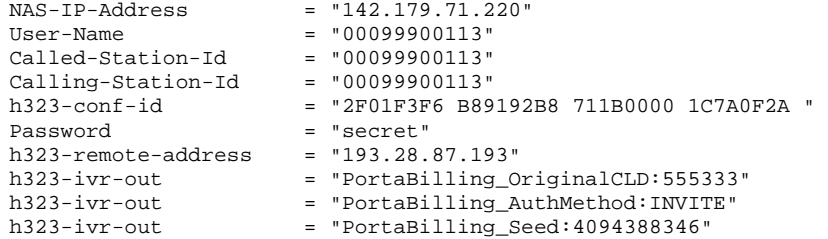

# Second call leg authorization

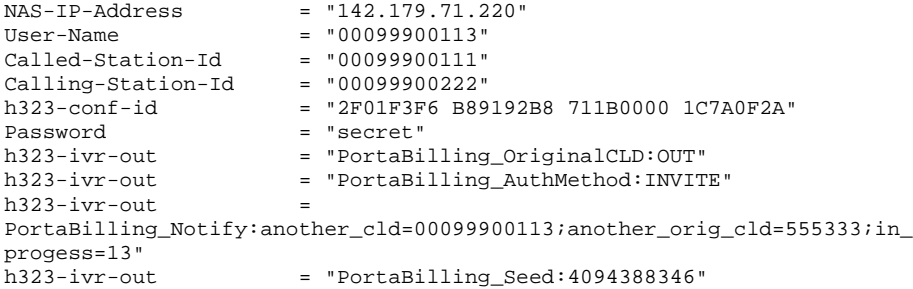

# Second call leg 1, accounting for failed call attempt

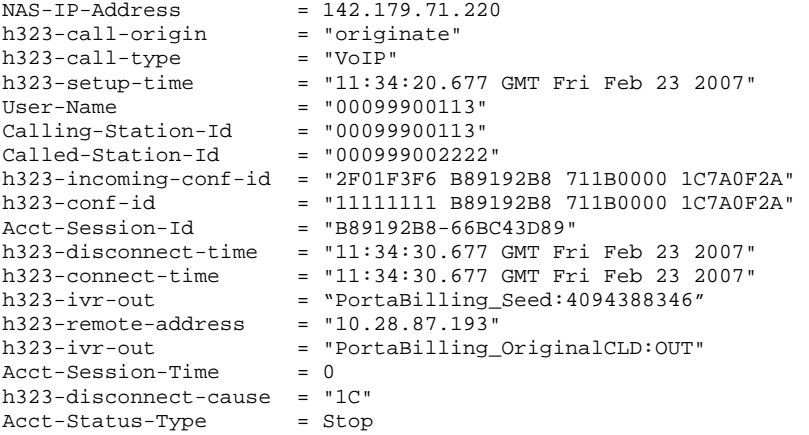

# Second call leg, accounting for connected call

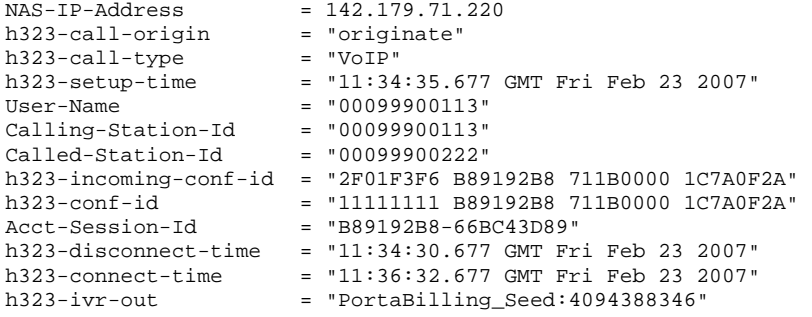

```
h323-remote-address = "10.28.87.200" 
h323-ivr-out = "PortaBilling_OriginalCLD:OUT" 
Acct-Session-Time = 122 
h323-disconnect-cause = "0" 
Acct-Status-Type = Stop
```
# First call leg accounting

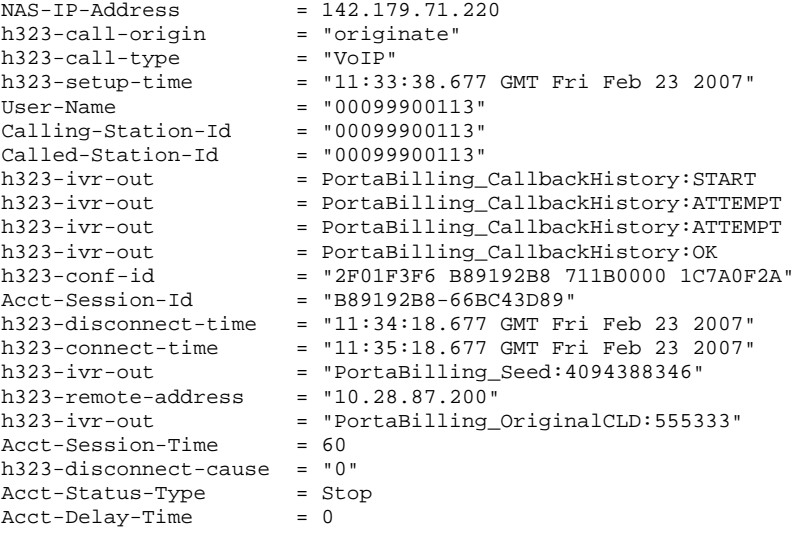

# Voucher Recharge Session

# Authentication (main account login) request

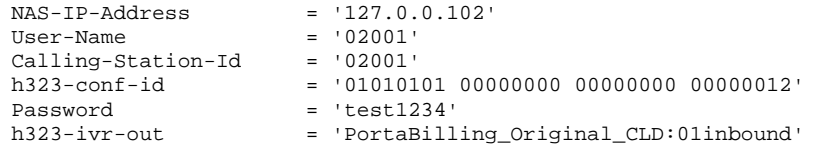

# Authentication response

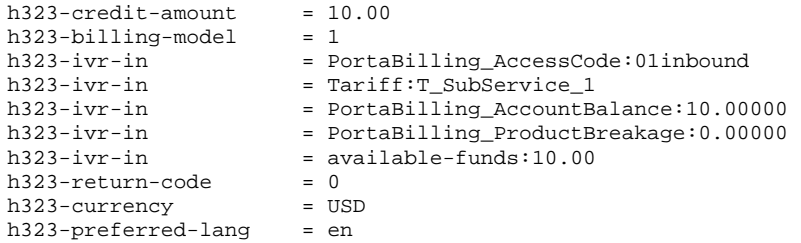

# Voucher recharge request

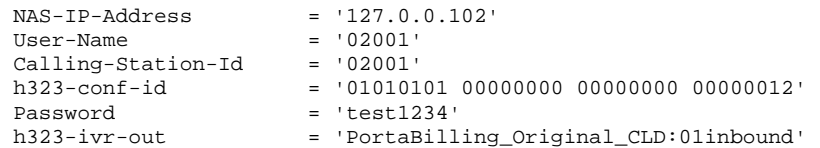

### <span id="page-63-0"></span>Voucher recharge response

```
h323-credit-amount = 60.00h323-ivr-in = PortaBilling_AccessCode:01inbound<br>h323-ivr-in = Tariff:T_SubService_1
h323-ivr-in = Tariff:T_SubService_1
h323-ivr-in = PortaBilling_RechargedAmount:50.00000 
h323-ivr-in = available-funds:60.00
h323-return-code = 0<br>h323-currenturn-code = USDh323-currency
h323-preferred-lang = en
```
# Example script for SOAP communication

```
#!/usr/bin/perl -w 
use strict; 
use Data::Dumper;
use SOAP::Lite 
     +trace => 'debug' 
; 
my $soap_host = '<INSERT YOUR PB SLAVE HERE>'; 
my $soap_port = ':<PORT>'; 
my ($login, $password) = ('PB LOGIN', 'PBPASSWORD'); 
my $soap = SOAP::Lite 
     -> uri("https://$soap_host/Porta/SOAP/Session") 
     -> proxy("https://${soap_host}${soap_port}/soap") 
     -> on_fault( 
         sub { 
             my ($soap, $result) = @_; 
              die ref $result ? $result-> faultstring : $soap->transport-
\texttt{s} , \texttt{r} , \texttt{r} ;
         } 
     ); 
my $soap_customer = SOAP::Lite 
     -> uri("https://$soap_host/Porta/SOAP/Customer") 
     -> proxy("https://${soap_host}${soap_port}/soap") 
     -> on_fault( 
         sub { 
            my(\$soap, \$res) = @;; # die on any error 
             die ref $res ? $res->faultstring : $soap->transport-
>status, "\n"; 
         } 
     ); 
my $session = $soap->SOAP::new(); 
my $session_id = $soap 
     -> login($session, $login, $password) 
     -> result; 
print "session_id => $session_id \n"; 
my $auth_info = { 
     session_id => $session_id 
}; 
$auth_info = SOAP::Header->name(auth_info => $auth_info); 
my $res = $soap_customer 
     -> get_customer_info($auth_info, {i_customer => 40}) 
     -> result; 
print Dumper($res->{customer_info});
```
\$res = \$soap\_customer -> get\_customer\_list(\$auth\_info, {limit => 1}) -> result;

print Dumper(\$res);